# **МІНІСТЕРСТВО ОСВІТИ І НАУКИ УКРАЇНИ НАЦІОНАЛЬНА МЕТАЛУРГІЙНА АКАДЕМІЯ УКРАЇНИ**

## **Методичні вказівки**

**до виконання курсової роботи з дисципліни «Фінансовий облік ІІ» для студентів спеціальності 071 – облік і оподаткування (бакалаврський рівень)** 

Друкується за Планом видань навчальної та методичної літератури, затвердженим Вченою радою НМетАУ Протокол № 1 від 27.01.2017

Дніпро НМетАУ 2017

#### УДК 657.7(07)

Методичні вказівки до виконання курсової роботи з дисципліни «Фінансовий облік ІІ» для студентів спеціальності 071 – облік і оподаткування (бакалаврський рівень) / Укл.: Г.О. Король, Р.Б. Сокольська, Т.В. Акімова. – Дніпро: НМетАУ, 2017. – 45 с.

> Викладені вимоги до курсової роботи, організації її виконання, пояснення до написання теоретичної та практичної частин, рекомендована література.

> Призначені для студентів спеціальності 071 – облік і оподаткування (бакалаврський рівень).

Укладачі: Г.О. Король, канд. екон. наук, проф. Р.Б. Сокольська, канд. екон. наук, доц. Т.В. Акімова, канд. екон. наук, доц.

Відповідальний за випуск В.Д. Зелікман, канд. техн. наук, доц.

Рецензент І.Г. Сокиринська, канд. екон. наук, доц. (НМетАУ)

#### **1. ЗАГАЛЬНІ ПОЛОЖЕННЯ**

1.1. Призначення курсової роботи

Згідно з навчальним планом спеціальності 071 – облік і оподаткування студенти виконують курсову роботу з дисципліни «Фінансовий облік ІІ». Курсова робота є однією з форм самостійної підготовки студентів і заключним етапом вивчення дисципліни.

Основними завданнями курсової роботи є:

– закріплення теоретичних знань, отриманих при вивченні дисципліни;

– придбання практичних навичок з ведення фінансового обліку;

– формування навичок роботи зі спеціальною і нормативною літературою з фінансового обліку.

#### 1.2. Організація виконання курсової роботи

Перш ніж приступити до виконання курсової роботи, необхідно ознайомитися зі змістом кожної теми дисципліни, вивчити чинні законодавчі акти, нормативні документи з фінансового обліку.

Робота виконується по варіантах, які визначаються двома останніми цифрами номера залікової книжки. Якщо дві останні цифри номера залікової книжки складають число, яке більше 50, то необхідно обрати варіант, номер якого на 50 менше, ніж отримане число. Наприклад, для залікової книжки за номером 87654321 номер варіанта завдання буде 21, а для залікової книжки за номером 12345678, оскільки 78 більше 50, номером варіанта завдання буде 78 – 50 = 28. Студенти, номер залікової книжки в яких закінчується на два нулі, виконують варіант за номером 50.

Курсова робота складається з двох частин: теоретичної і практичної. У теоретичній частині викладаються питання створення підприємства, порядок його реєстрації, ліквідації і реорганізації. Вид підприємства визначається у відповідності до отриманого варіанта.

Теми курсових робіт та зміст теоретичної частини курсових робіт наведено у таблиці 1.1.

#### Таблиця 1.1

Теми курсових робіт та зміст теоретичної частини курсових робіт

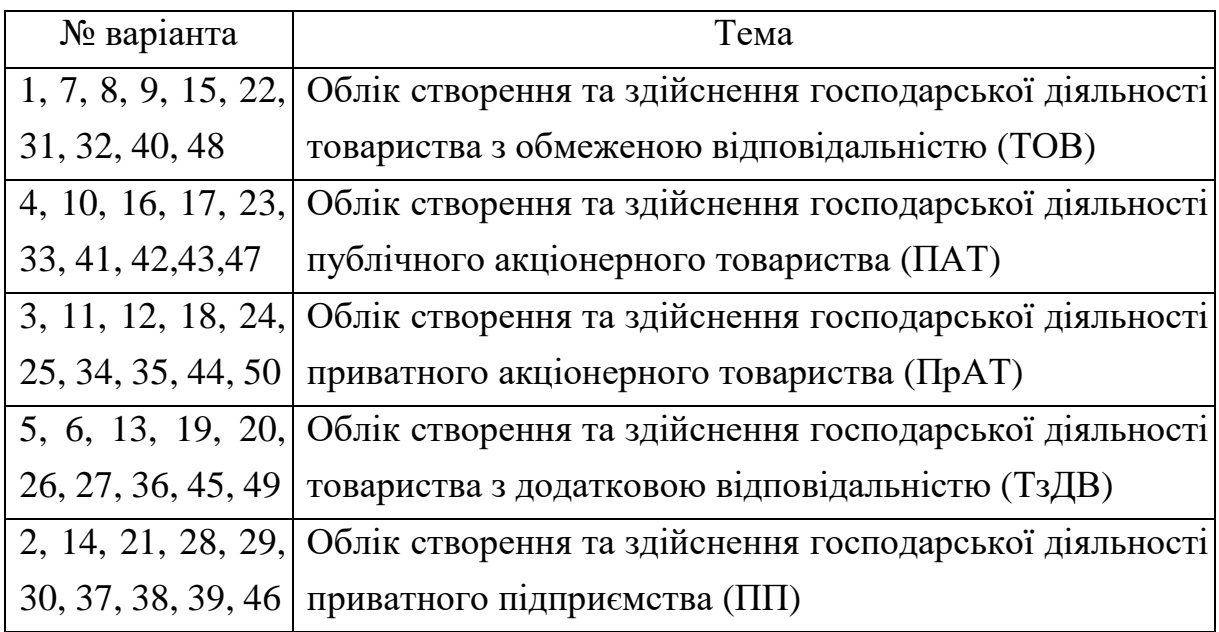

Для написання теоретичної частини курсової роботи потрібно підібрати по темі, що отримана, літературу й вивчити її. Вивчення літератури та теоретична частина роботи повинні бути завершені до початку написання практичної частини.

Метою практичної частини роботи є придбання навичок з оформлення первинної документації, складання кореспонденції рахунків, заповнення облікових регістрів й балансу.

Практична частина складається з рішення наскрізної задачі і заповнення первинних документів, облікових регістрів й складання балансу. Для написання практичної частини курсової роботи студент отримує вихідні дані шляхом перерахування даних, які наведені у додатках 1, 2 та 3. Перерахування даних відповідно до двох останніх цифр номера залікової книжки студента виконується наступним чином.

Сума заробітної плати робітників підприємства у відповідності до варіанта теоретичної частини для заповнення журналу господарських операцій розраховується за формулою

 $3\Pi_{NN} = 3\Pi \times (1 + NN/100),$  (1.1)

де NN – номер варіанта, який відповідає двом останнім цифрам номера залікової книжки студента;

 $3\Pi_{NN}$  – сума заробітної плати для складання журналу господарських операцій для відповідного підприємства для варіанта NN;

ЗП – сума заробітної плати для працівників підприємства, розрахована, в свою чергу, як добуток мінімальної заробітної плати, існуючої на момент виконання курсової роботи, та коефіцієнта відповідно до теми теоретичної частини курсової роботи, який наведений у додатку 1.

Перелік господарських операцій, які розглядаються у курсовій роботі за варіантами, наведено у додатках 2 та 3.

Сума господарських операцій для підприємства у відповідності до варіанта теоретичної частини для заповнення первинних документів та журналу господарських операцій розраховується за формулою

$$
O_{NN} = O^* (1 + NN/100), \tag{1.2}
$$

де  $O_{NN}$  – сума по господарчій операції для складання журналу господарських операцій для відповідного підприємства за варіантом NN;

О – сума по господарчій операції для робітників підприємства відповідно до теми теоретичної частини курсової роботи, яка наведена у додатку 3.

При розрахунку треба мати на увазі, що вартісні показники округляються до сотих (до копійок), а натуральні показники – до цілих (наприклад, строк корисного використання обладнання, термін відрядження і таке інше).

У процесі виконання курсової роботи студент може отримувати консультацію у керівника у встановлений час. Закінчена курсова робота представляється студентом керівникові у встановлений термін у чистовому вигляді. Якщо керівник вважає, що робота є закінченою, то допускає студента до її захисту.

Для захисту студент має підготувати доповідь, в якій коротко характеризує основний зміст курсової роботи, обґрунтовуючи висновки і пропозиції, й відповідає на питання з теми роботи. Підсумкова оцінка виставляється з урахуванням змісту роботи, дотримання строків її здавання та результатів захисту.

1.3 Вимоги до курсової роботи

При оформленні курсової роботи необхідно дотримуватися наступного порядку:

- титульний аркуш, зразок якого представлений у додатку 4;
- резюме;
- зміст;
- вступ;
- теоретична частина;
- практична частина;
- висновки;
- перелік посилань;
- додатки.

Обсяг курсової роботи 30 – 40 сторінок машинного тексту, в тому числі: вступ – 1 – 2 сторінки, теоретична частина – 10 – 15 сторінок, практична частина – 15 – 20 сторінок, висновки – 1 – 2 сторінки.

Курсову роботу виконують на одній стороні аркуша з полями шириною: зліва – 3,5 см, справа – 1,5 см, зверху – 2,5 см, знизу – 2,0 см.

Оформлення курсової роботи необхідно виконувати відповідно до вимог, що встановлені для організації виконання кваліфікаційних робіт у Національній металургійній академії України згідно з [1].

У резюме вказується загальна кількість сторінок курсової роботи, таблиць, рисунків, додатків, кількість джерел згідно з переліком посилань, наводиться перелік ключових слів, що характеризують зміст пояснювальної записки, коротко викладаються основні результати курсової роботи.

У змісті вказують вступ, назви розділів, висновки, перелік посилань,

назви додатків і номери сторінок, з яких вони починаються.

У вступі обґрунтовується актуальність теми курсової роботи, об'єкт і предмет дослідження. На основі цього необхідно сформулювати ціль і завдання роботи.

Зміст і рекомендації до виконання теоретичної та практичної частин наведені в розділі 2 цих методичних вказівок.

У висновках треба коротко і чітко викласти основні результати виконаної роботи. Текст висновків може поділятися на пункти.

Далі наводиться перелік посилань. У перелік треба включати тільки джерела, використані при виконанні курсової роботи, а в тексті пояснювальної записки повинні бути на них посилання.

При необхідності заповнені форми первинних документів, регістри бухгалтерського обліку та баланс можуть бути розташовані в кінці роботи у вигляді додатків.

## **2. МЕТОДИЧНІ ВКАЗІВКИ ДО НАПИСАННЯ ТЕОРЕТИЧНОЇ ТА ПРАКТИЧНОЇ ЧАСТИН КУРСОВОЇ РОБОТИ**

2.1. Методичні рекомендації до виконання теоретичної частини

У теоретичній частині надається загальна характеристика підприємства згідно з темою курсової роботи та порядок його реєстрації і ліквідації.

У даній частині наводиться порядок створення підприємства, його реєстрації. Необхідно розглянути усі етапи державної реєстрації підприємств, терміни реєстрації, причини можливої відмови у державній реєстрації та ін. Треба проаналізувати порядок та механізм створення статутного капіталу підприємства, організаційну структуру підприємства, права і обов'язки учасників, порядок скликання зборів учасників та ін.

Далі необхідно торкнутися питань, які стосується ліквідації та реорганізації підприємств, а саме: порядок, терміни та документи, які необхідні для їх здійснення.

2.2. Методичні рекомендації до виконання практичної частини

При виконанні практичної частини необхідно правильно заповнити первинні документи, скласти кореспонденцію рахунків, журнали-ордери, оборотну відомість, баланс.

При виконанні практичної частини слід додержуватись наступного порядку дій:

1) за вихідними даними, які отримані шляхом перерахунку даних додатків 1, 2 та 3, скласти первинні документи та журнал господарських операцій за звітний місяць;

2) оформити журнали-ордери і відомості до них за звітний місяць;

3) скласти оборотно-сальдову відомість;

4) скласти баланс.

Первинні документи повинні обов'язково містити назву документа, дату складання, найменування підприємства, зміст господарської операції, підпис та повинні бути заповнені від руки на стандартних бланках або створені за допомогою комп'ютера.

Студент повинен самостійно визначити, які саме первинні документи необхідно оформляти, та знайти їх форми.

Форма журналу господарських операцій представлена у таблиці 2.1.

Таблиця 2.1

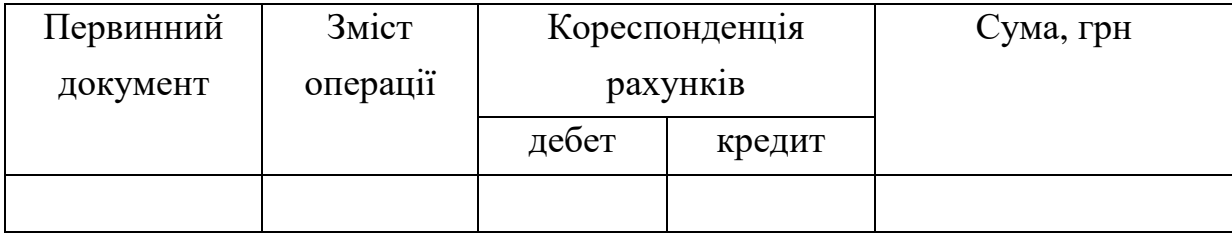

Журнал господарських операцій

Для складання журналу господарських операцій необхідно проаналізувати усі операції із завдання і скласти відповідну кореспонденцію рахунків.

При складанні журналу господарських операцій необхідно враховувати наступне.

При аналізі операцій №№30 – 32 під сировиною слід розуміти ті виробничі запаси, які необхідні для виробництва саме того виробу, що випускає підприємство. Ці дані будуть необхідні при заповненні первинних документів.

Для здійснення операцій із заробітною платою потрібно користуватись додатком 1, в якому представлена посада та коефіцієнти для розрахунку окладу працівників.

Для нарахування амортизаційних відрахувань слід виходити з того, що в роботі умовно вважається, що амортизаційні відрахування здійснюються в поточному місяці незалежно від дати надходження основних засобів чи нематеріальних активів.

При відображенні операції №44 сума резерву сумнівних боргів і дебіторської заборгованості, яка була визнана безнадійною, визначається умовно, як 10% від існуючої дебіторської заборгованості, яка представлена в операції №41.

При аналізі операції №28 необхідно враховувати, що перше утримання коштів із заробітної плати працівника здійснюється (умовно) у поточному місяці. Прізвище працівникові, якому надається позичка, студент дає самостійно.

Закінчити журнал господарських операцій необхідно списанням суми витрат (доходів) на фінансовий результат в кінці кожного місяця.

На основі згрупованих первинних документів та журналу господарських операцій необхідно зробити записи в журналах-ордерах, відомостях і скласти оборотну відомість.

Необхідно пам'ятати, що журнал-ордер будується за кредитовим принципом, а відомість до журналу-ордера – за дебетовим.

Підсумки з журналів-ордерів переносять у Головну книгу. В даній курсовій роботі замість Головної книги необхідно скласти оборотносальдову відомість.

За даними оборотної відомості та журналу господарських операцій необхідно скласти баланс.

При складанні балансу слід враховувати, що підприємство тільки створено, тому на початок періоду у балансі підприємства відображено тільки отримані від засновників активи та сума статутного капіталу. Ця інформація має бути отримана з додатка 2 (операція 2).

Журнали-ордери та баланс необхідно складати на стандартних бланках.

## **РЕКОМЕНДОВАНА ЛІТЕРАТУРА**

- 1. Організація виконання кваліфікаційних робіт у Національній металургійній академії України: Навч. посібник / В.П. Іващенко, А.К. Тараканов, А.М. Должанський та ін. – Дніпропетровськ: НМетАУ,  $2014. - 90$  c.
- 2. Господарський кодекс України від 16.01.2003 № 436-ІV зі змін. та доп. [Електронний ресурс]. – Режим доступу: http:// http://zakon3.rada.gov.ua/laws/show/436-15
- 3. Закон України від 17.09.2008 № 514-VI «Про акціонерні товариства» зі змін. та доп. [Електронний ресурс]. – Режим доступу: http://zakon3.rada.gov.ua/laws/show/514-17
- 4. Закон України від 19.09.1991 № 1576-XIІ «Про господарські товариства» зі змін. та доп. [Електронний ресурс]. – Режим доступу: http://zakon2.rada.gov.ua/laws/show/1576-12
- 5. Цивільний кодекс України від 16.01.2003 № 435-IV зі змін. та доп. [Електронний ресурс]. – Режим доступу: http://zakon2.rada.gov.ua/laws/show/435-15
- 6. Закон України від 15.05.2003 № 755-IV «Про державну реєстрацію юридичних осіб та фізичних осіб-підприємців» зі змін. та доп. [Електронний ресурс]. – Режим доступу: http://zakon2.rada.gov.ua/laws/show/755-15
- 7. Закон України від 16.07.99 № 996 ХIV «Про бухгалтерський облік та фінансову звітність в Україні» зі змін. та доп. [Електронний ресурс]. – Режим доступу: http://zakon3.rada.gov.ua/laws/show/996-14
- 8. Положення (стандарти) бухгалтерського обліку 1 34, зі змін. та доп. [Електронний ресурс]. – Режим доступу: http://www.interbuh.com.ua/ua/documents/onemanuals/35131
- 9. План рахунків бухгалтерського обліку активів, капіталу, зобов'язань і господарських операцій підприємств і організацій, затверджений наказом Міністерства фінансів України від 30.11.1999 № 291, зі змін. та доп. [Електронний ресурс]. – Режим доступу: http://zakon3.rada.gov.ua/laws/show/z0892-99
- 10. Інструкція про застосування Плану рахунків бухгалтерського обліку активів, капіталу, зобов'язань і господарських операцій підприємств і організацій, затверджена наказом Міністерства фінансів України від 30.11.1999 № 291, зі змін. та доп. [Електронний ресурс]. – Режим доступу: http://zakon3.rada.gov.ua/laws/show/z0893-99
- 11. Наказ Міністерства статистики України від 29.12.1995 № 352 «Про затвердження типових форм первинного обліку» зі змін. та доп. [Електронний ресурс]. – Режим доступу: http://zakon.rada.gov.ua/cgibin/laws/main.cgi.
- 12. Наказ Міністерства фінансів України від 29.12.2000 №356 «Про затвердження Методичних рекомендацій по застосуванню регістрів бухгалтерського обліку» зі змін. та доп. [Електронний ресурс]. – Режим доступу:

http://zakon.medsprava.com.ua/regulations/1521/8199/8200/461799/.

- 13. Фінансовий облік І: Навч. посібник / Г.О. Король, Р.Б. Сокольська, Т.В. Акімова та ін. – Дніпропетровськ: НМетАУ, 2012. – 260 с.
- 14. Фінансовий облік ІІ: Навч. посібник / Г.О. Король, Р.Б. Сокольська, В.Д. Зелікман та ін. – Дніпропетровськ: НМетАУ, 2014. – 316 с.
- 15. Бухгалтерський фінансовий облік: Підручник / За ред. проф. Ф.Ф. Бутинця. – 8-те вид., перероб. і доп. – Житомир: Рута, 2009. – 912 с.
- 16. Ткаченко Н.М. Бухгалтерський фінансовий облік, оподаткування і звітність: Підручник / Н.М. Ткаченко. – 6-е вид. доп. і перероб. – К.: Алерта, 2013.– 982 с.
- 17. Лишиленко О.В. Бухгалтерський фінансовий облік: Підручник / О.В. Лишиленко. – К.: ЦУЛ, 2015. – 528 с.
- 18. Пушкар М.С. Фінансовий облік: Підручник / М.С. Пушкар. Тернопіль: Карт-бланш, 2012. – 628 с.
- 19. Загородний А.Г. Бухгалтерський облік: підручник / А.Г. Загородний, Г.О. Партин, Л.М. Пилипенко, Т.І. Партин – 3-тє видання, доопрацьоване і доповнене – Львів: Видавництво Львівської політехніки, 2011. – 340 с.
- 20. Бобро А. Справжній бух облік / А. Бобро, Д. Винокуров, Н.Білова. Харків: Фактор, 2012. – 1200 с.
- 21. Скирпан О.П. Фінансовий облік. Навч. посібник / О.П. Скирпан, М.С. Палюх. – Тернопіль: ТНЕУ, 2008. – 407 с.
- 22. Стельмащук А.М. Бухгалтерський облік: теорія, практика, тренінг: Навч. посібник / А.М. Стельмащук. – К.: ЦУЛ, 2011. – 527 с.
- 23. Бабіч В.В. Фінансовий облік (облік активів): Навчальний посібник / В.В. Бабіч, С.В. Сагова. – К.: КНЕУ, 2006. – 252 с.
- 24. Кобилянська О.І. Фінансовий облік: Навчальний посібник / О.І. Кобилянська. – К.: Знання, 2004. – 473 с.
- 25. Лишиленко О.В. Бухгалтерський фінансовий облік: Підручник / О.В. Лишиленко. – К.: ЦУЛ, 2005. – 528 с.
- 26. Нашкерська Г.В. Фінансовий облік / Г.В. Нашкерська. К.: Кондор,  $2009. - 503$  c.
- 27. Сук Л.К. Фінансовий облік: Навч. посіб. / Л.К. Сук, П.Л. Сук. 2-ге вид., перероб. і доп. – К: Знання, 2012 – 647 с.
- 28. Король Г.О., Сокольська Р.Б., Акімова Т.В. Фінансовий облік І. Частина І - IV: Навчальний посібник. – Дніпропетровськ: НМетАУ,  $2011 - 236$  c.
- 29. Бухгалтерський облік в Україні. Навч. посібник / За ред. Р.Л. Хом'яка, В.І. Лемішовського. – 7-е вид., доп. і перероб. – Львів: Національний університет «Львівська політехніка», «Інтелект-Захід», 2008. – 912 с.

### Додаток 1

# Вихідні дані до розрахунку заробітної плати

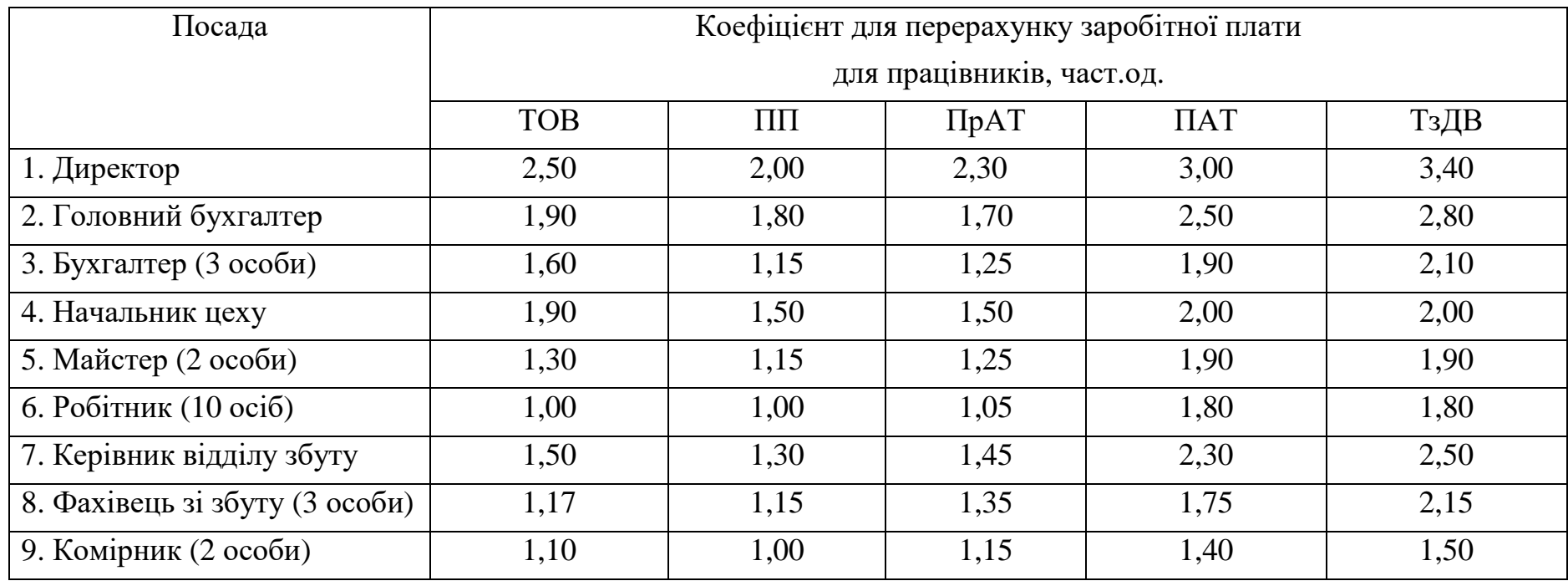

Перелік господарських операцій, які повинні розглядатися <sup>у</sup> практичній частині курсово<sup>ї</sup> роботи

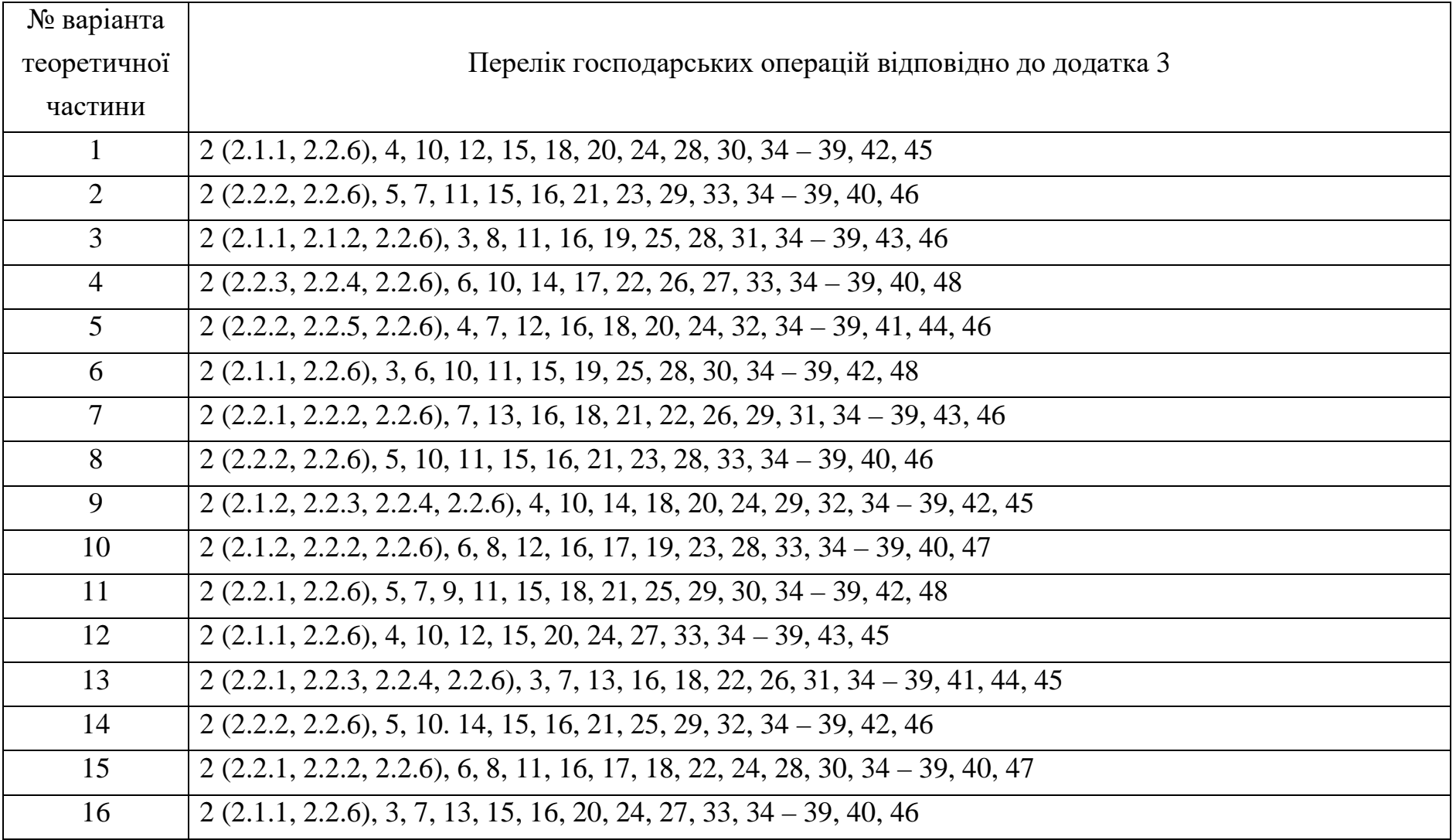

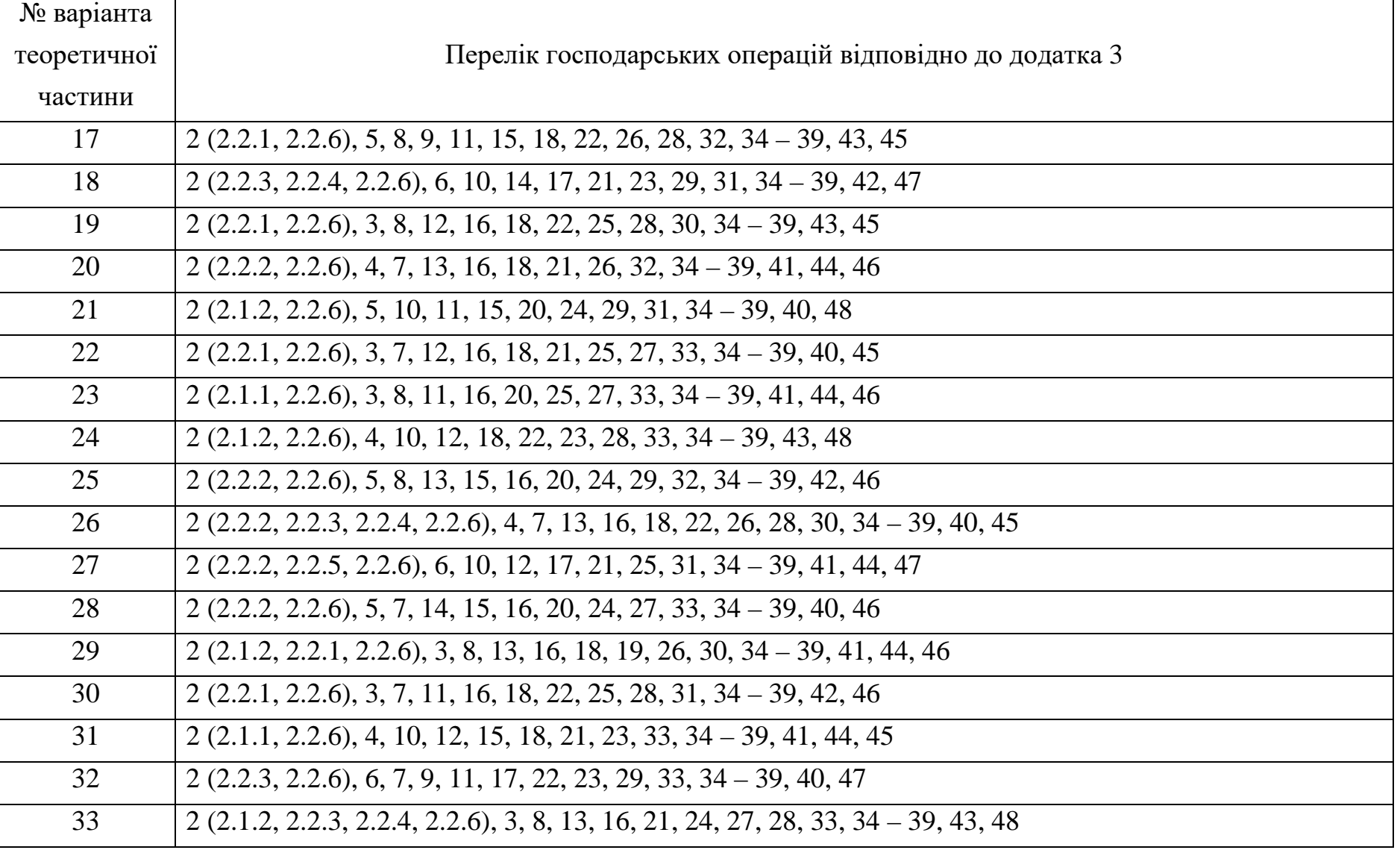

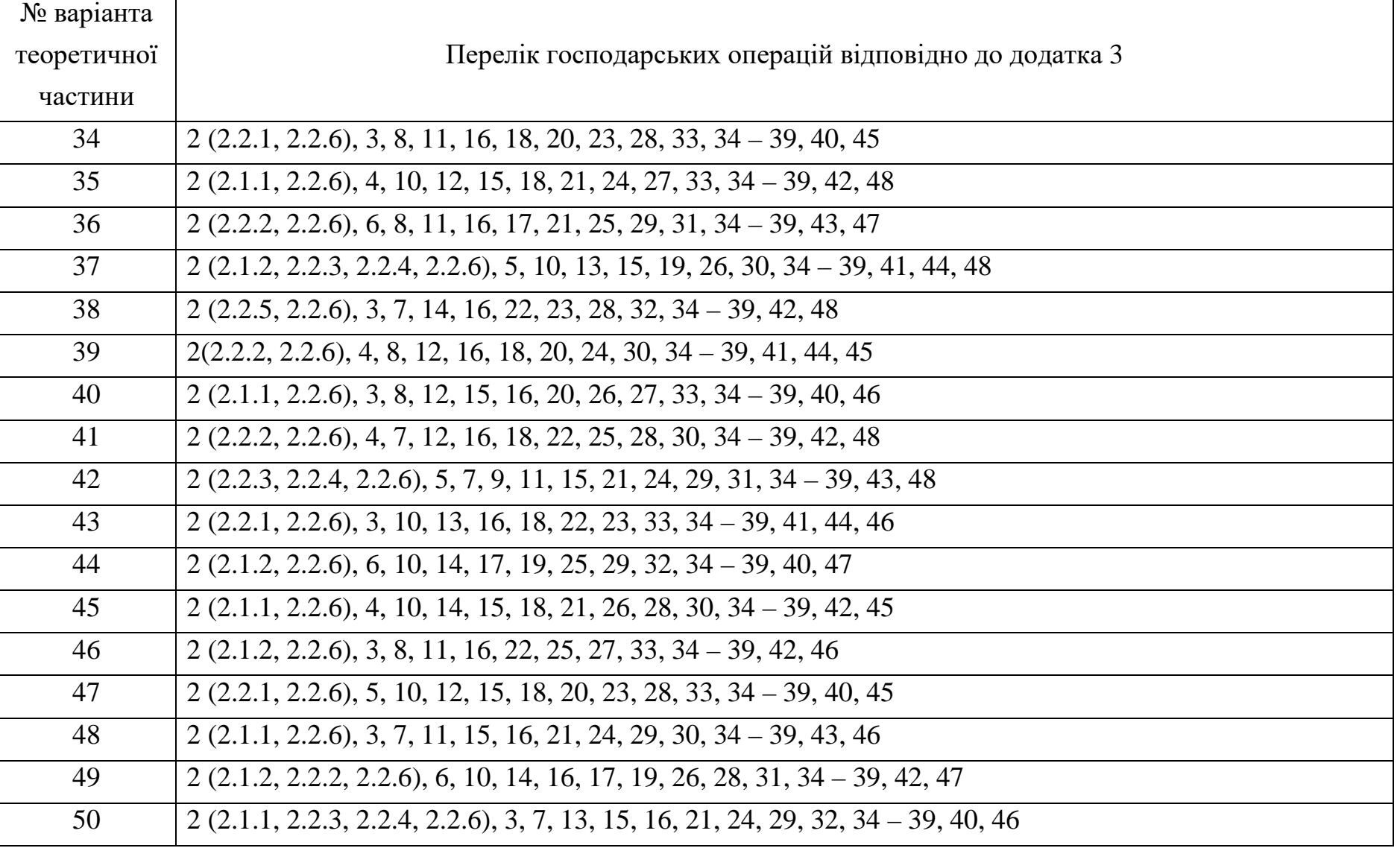

## Додаток 3

## Вихідні дані до складання журналу господарських операцій

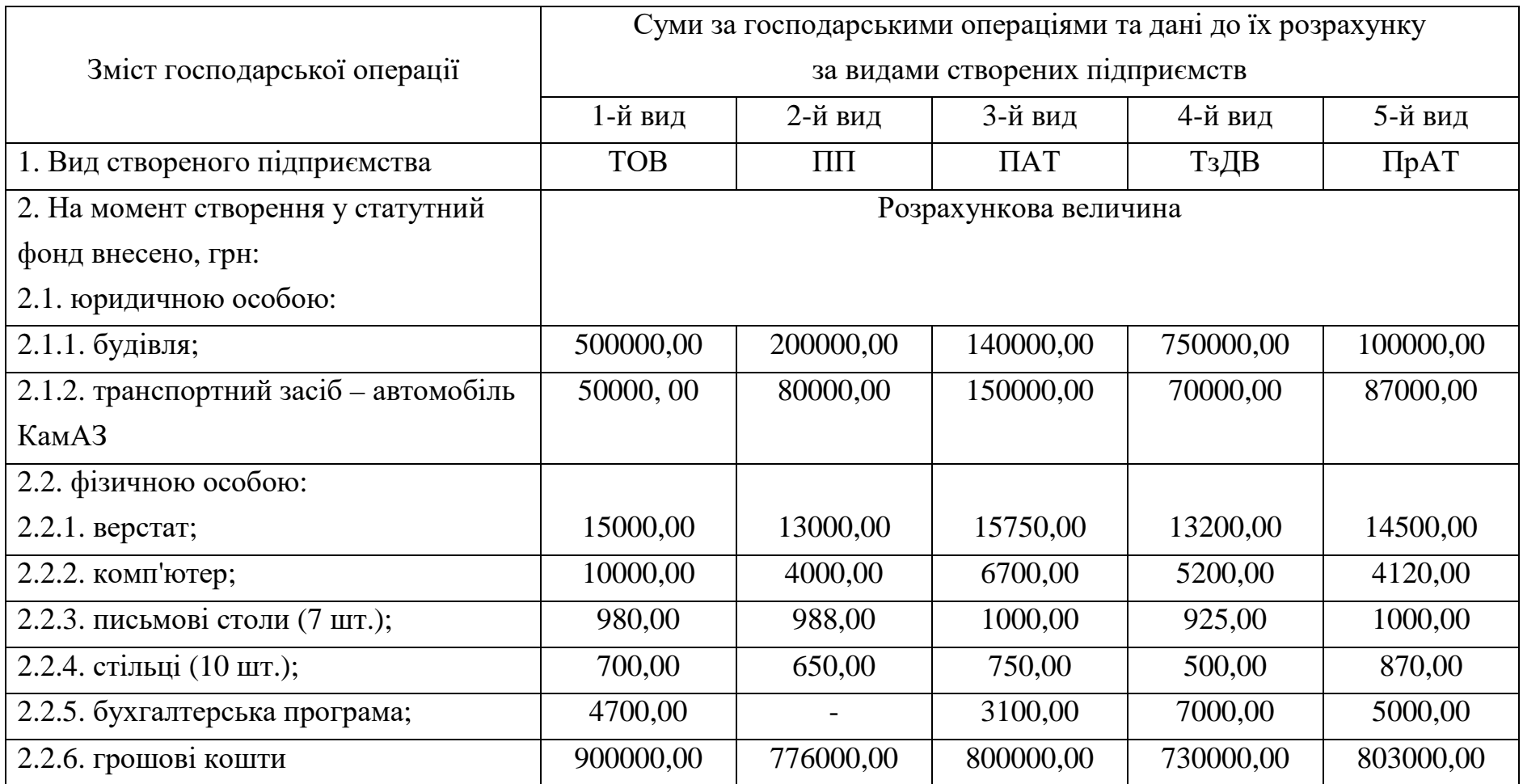

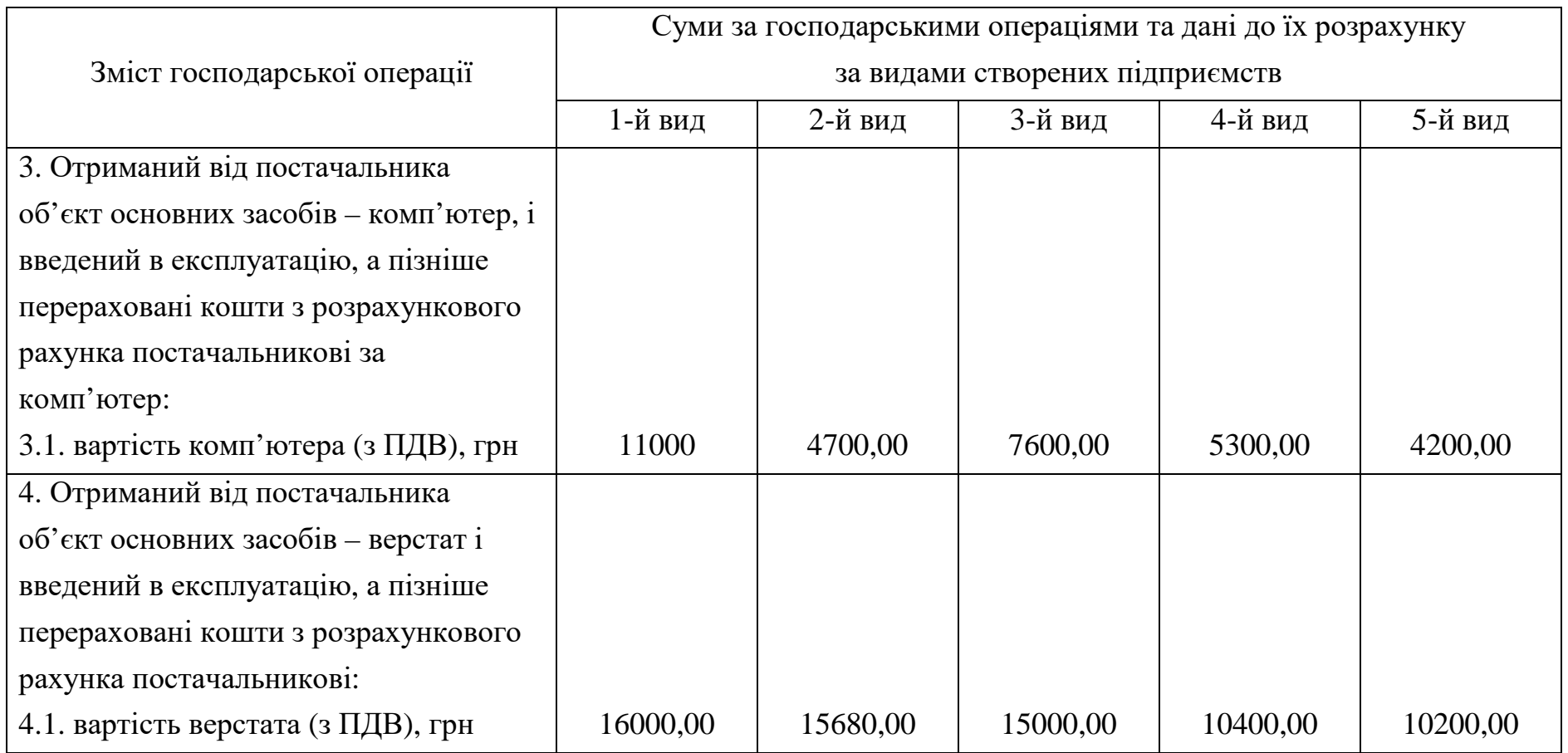

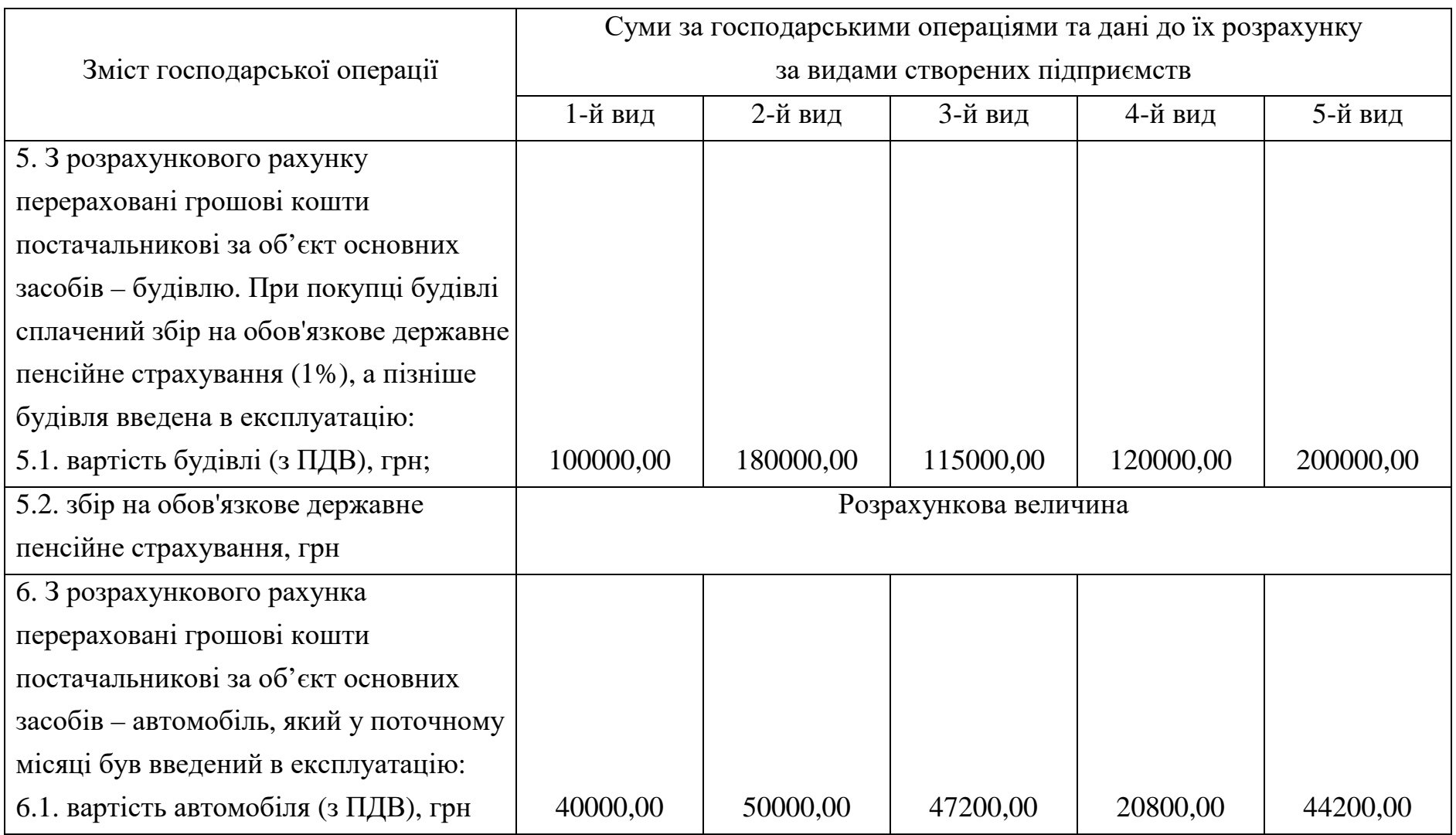

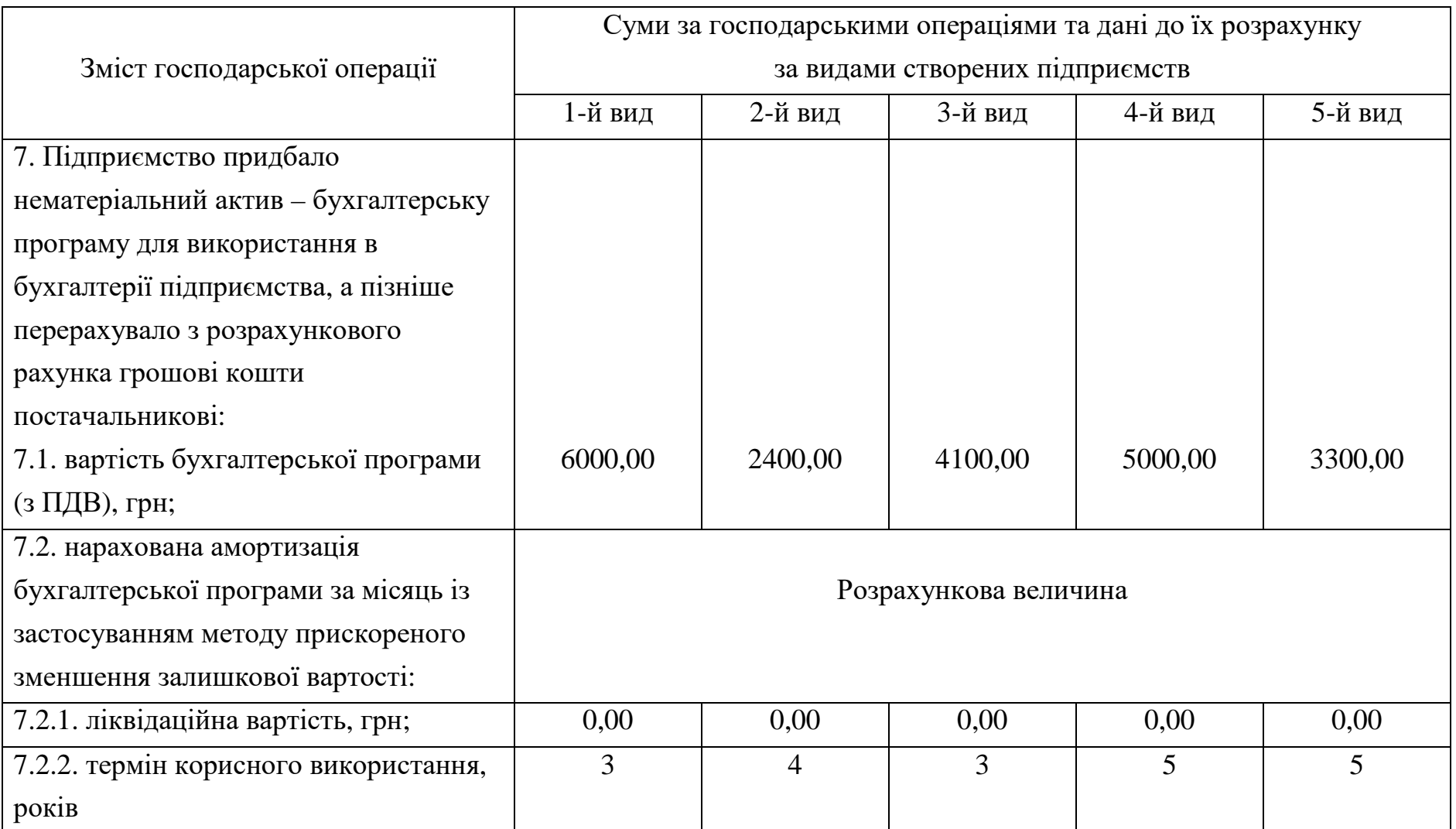

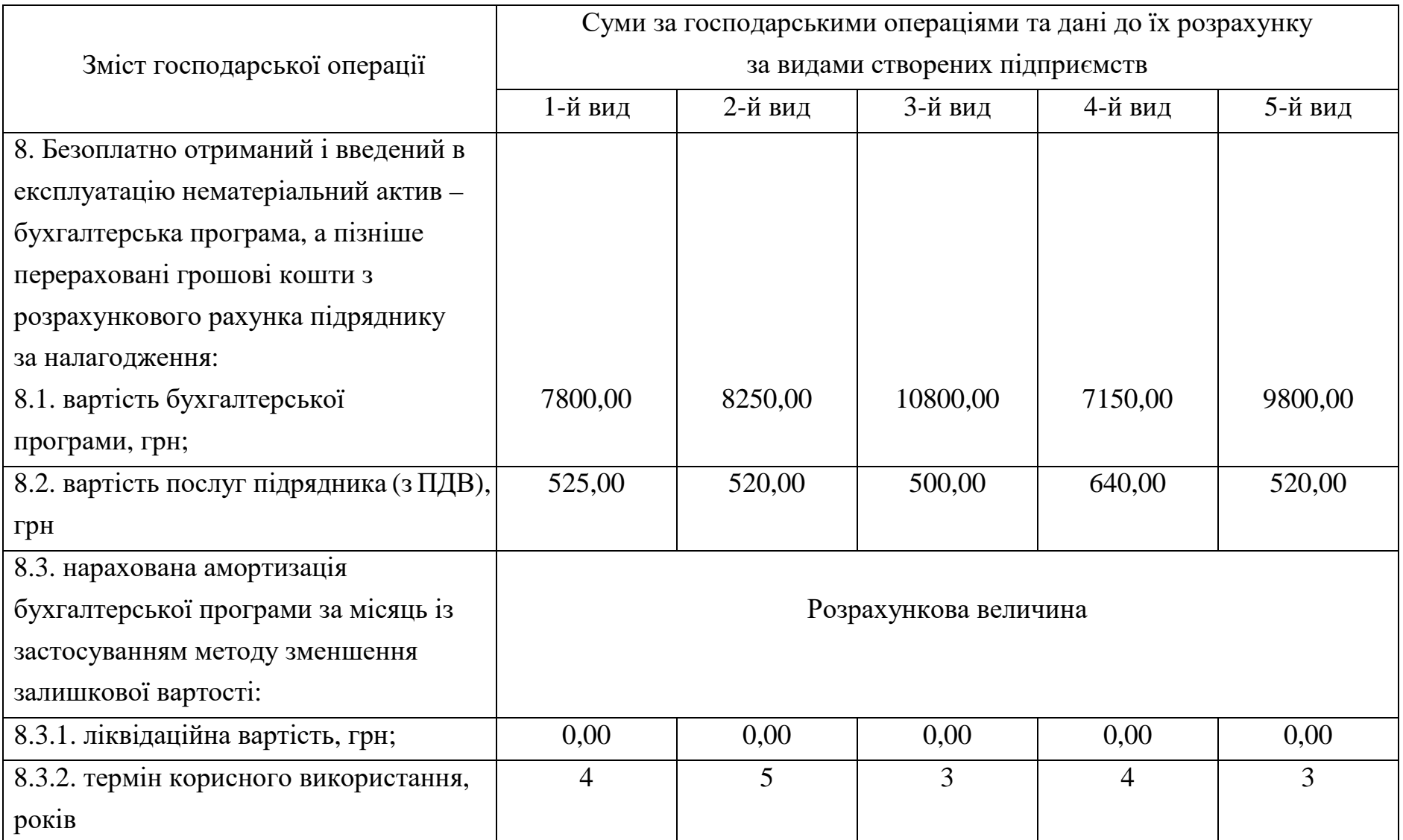

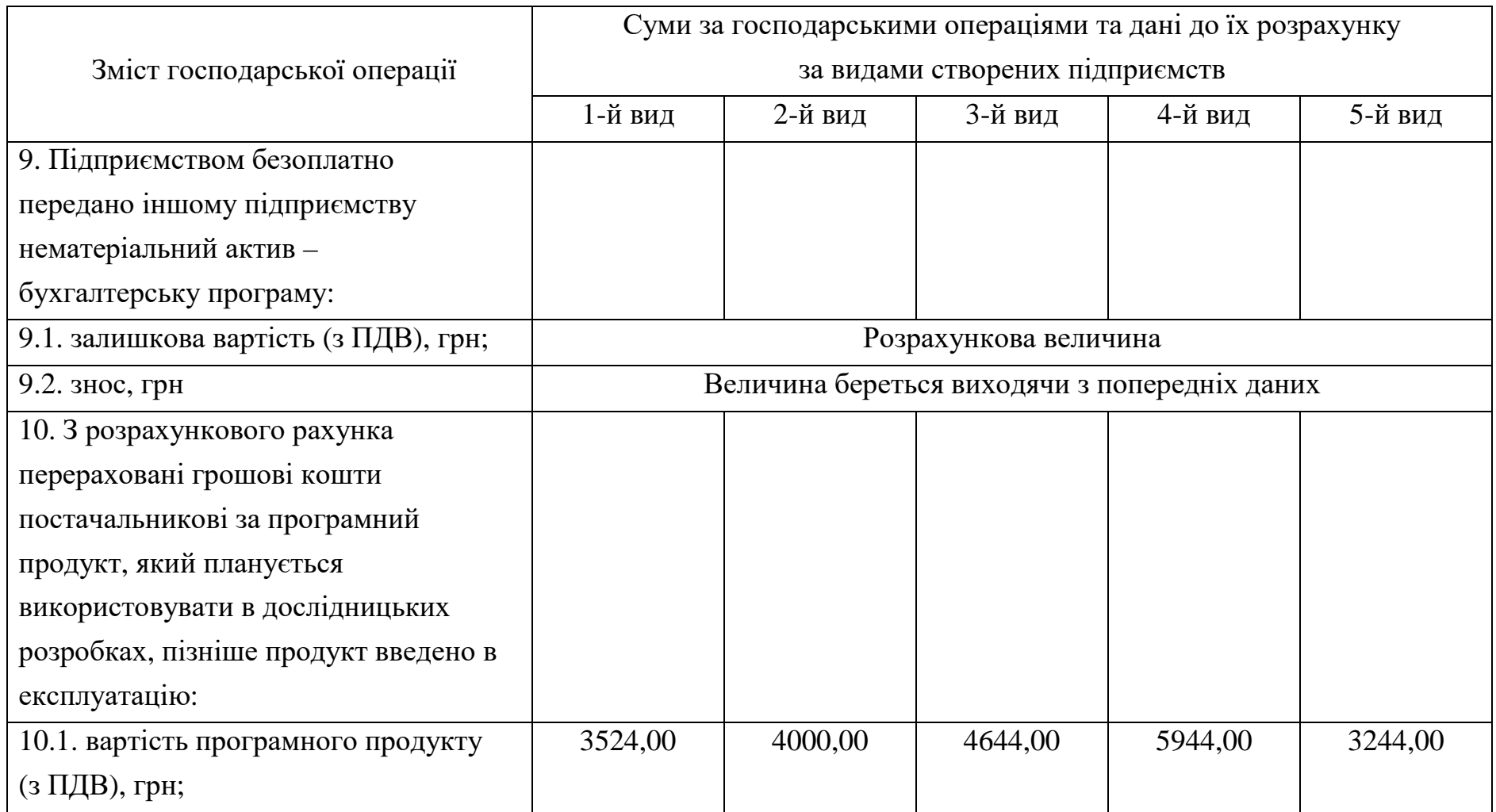

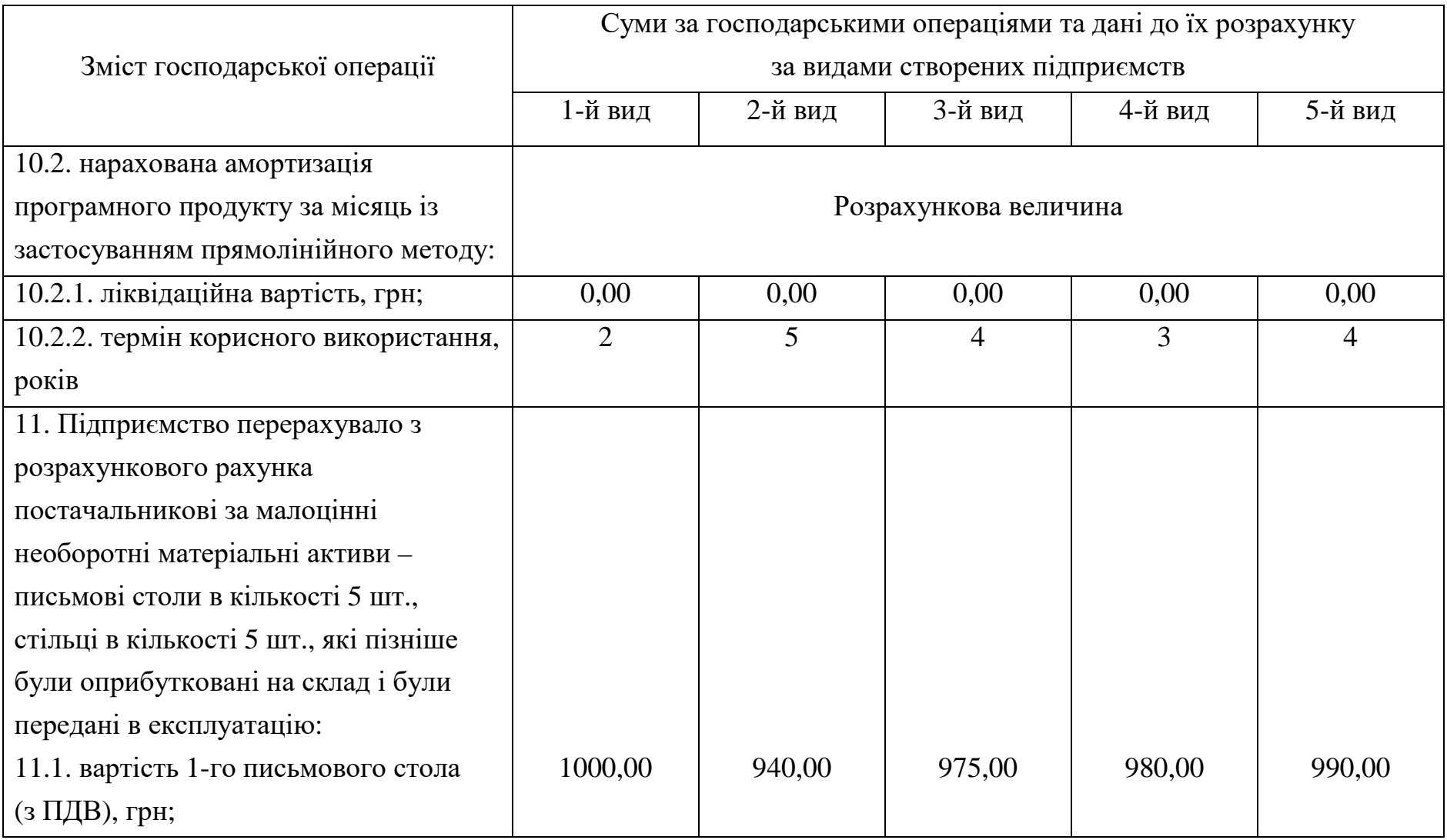

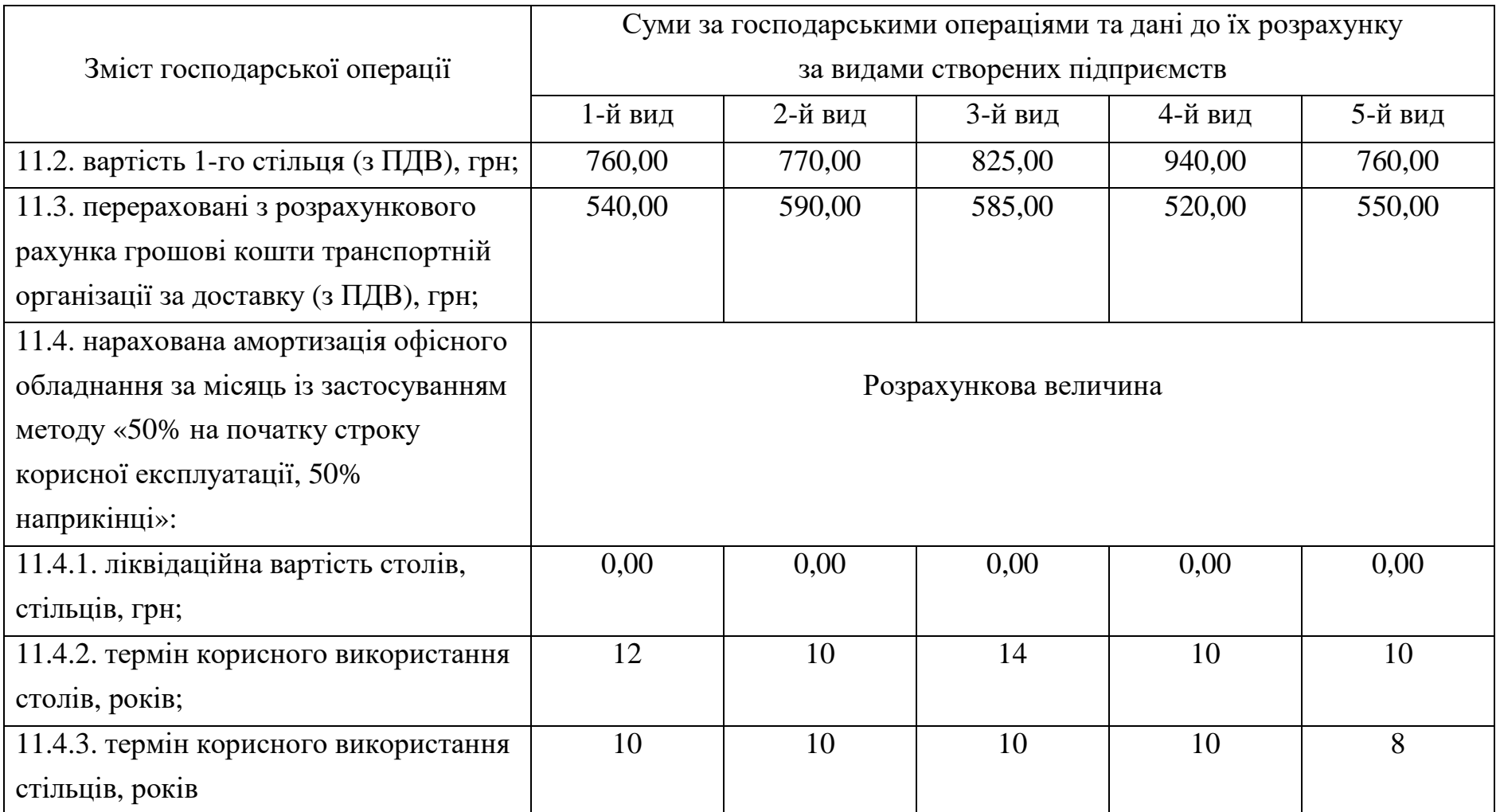

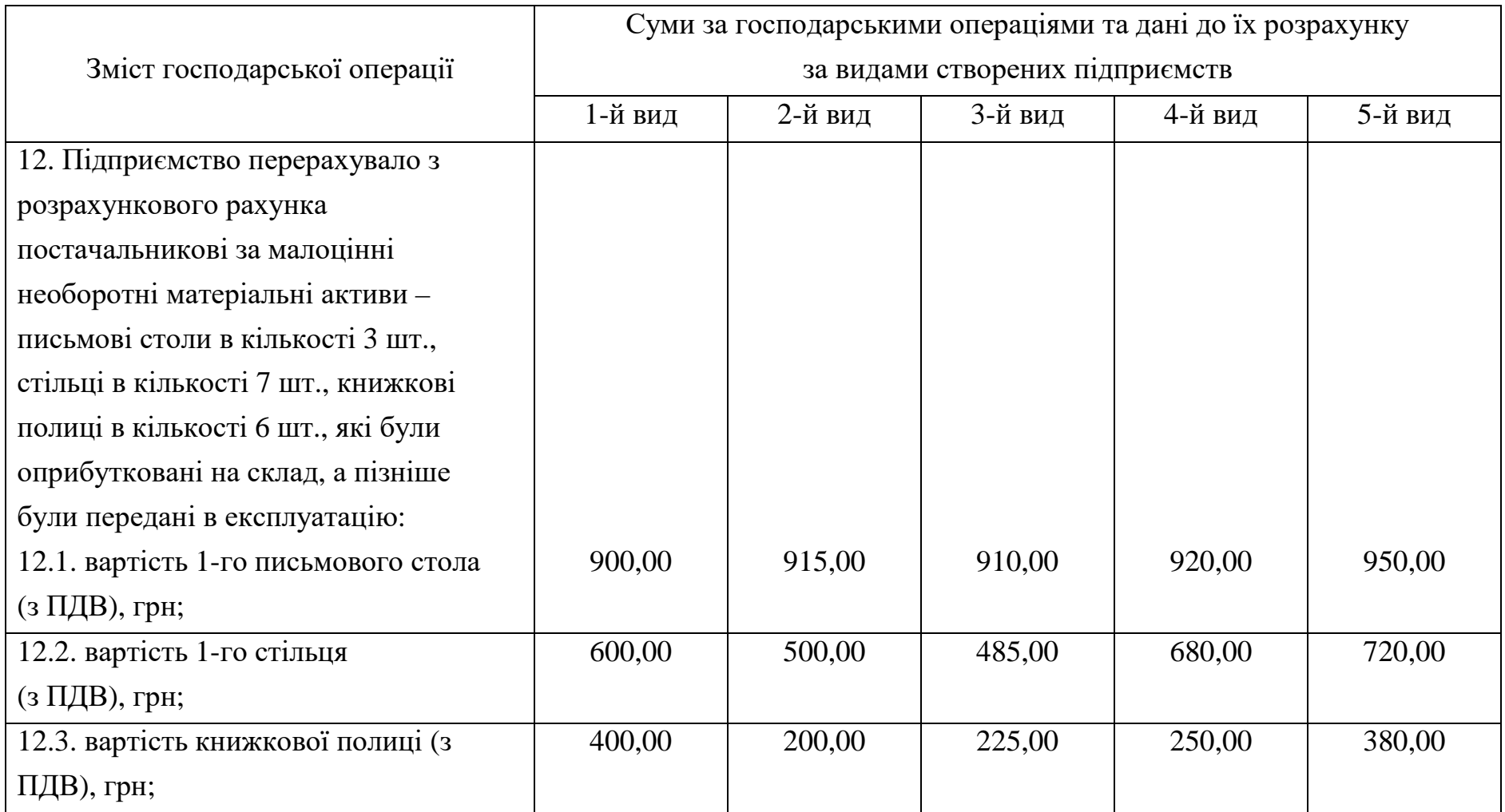

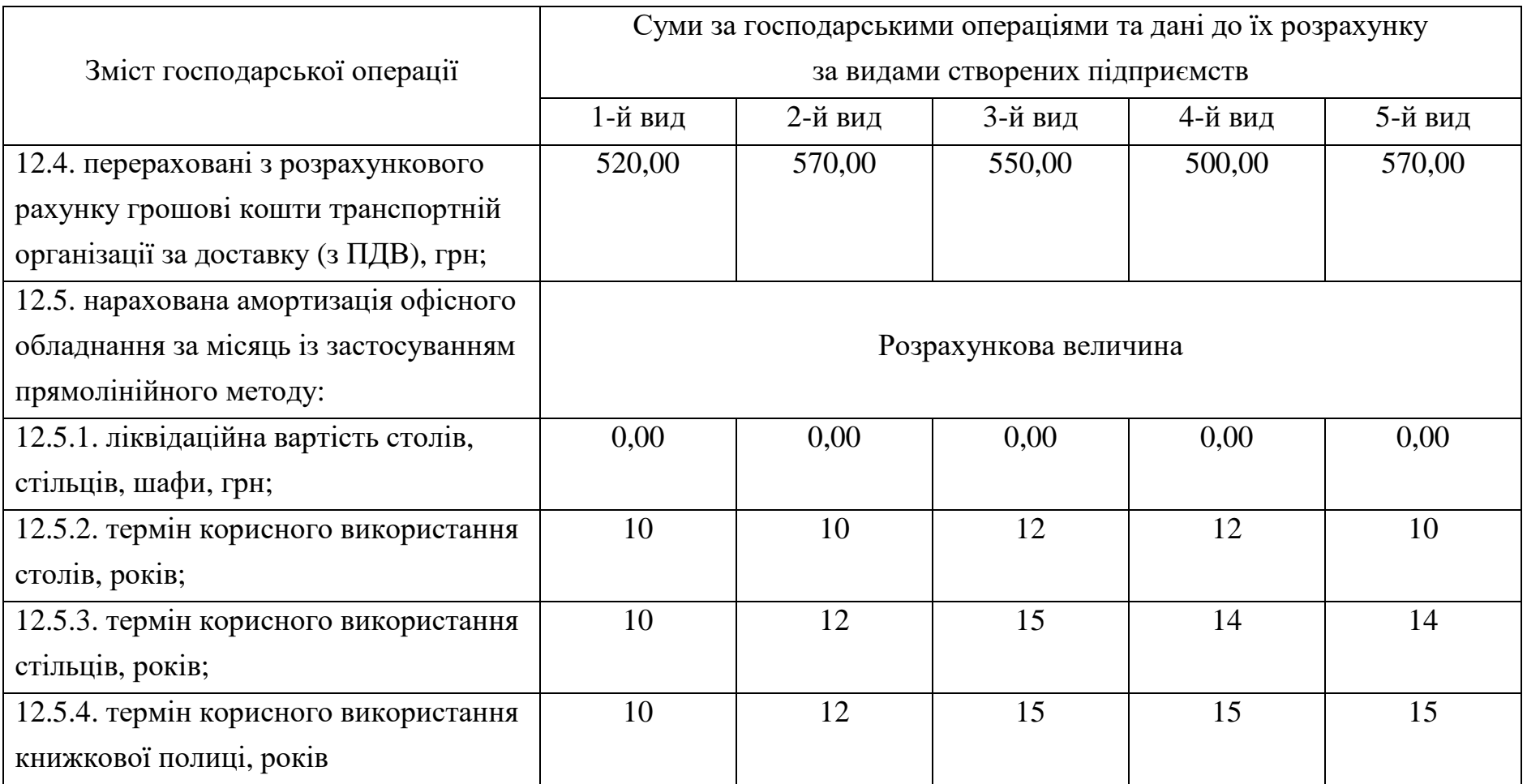

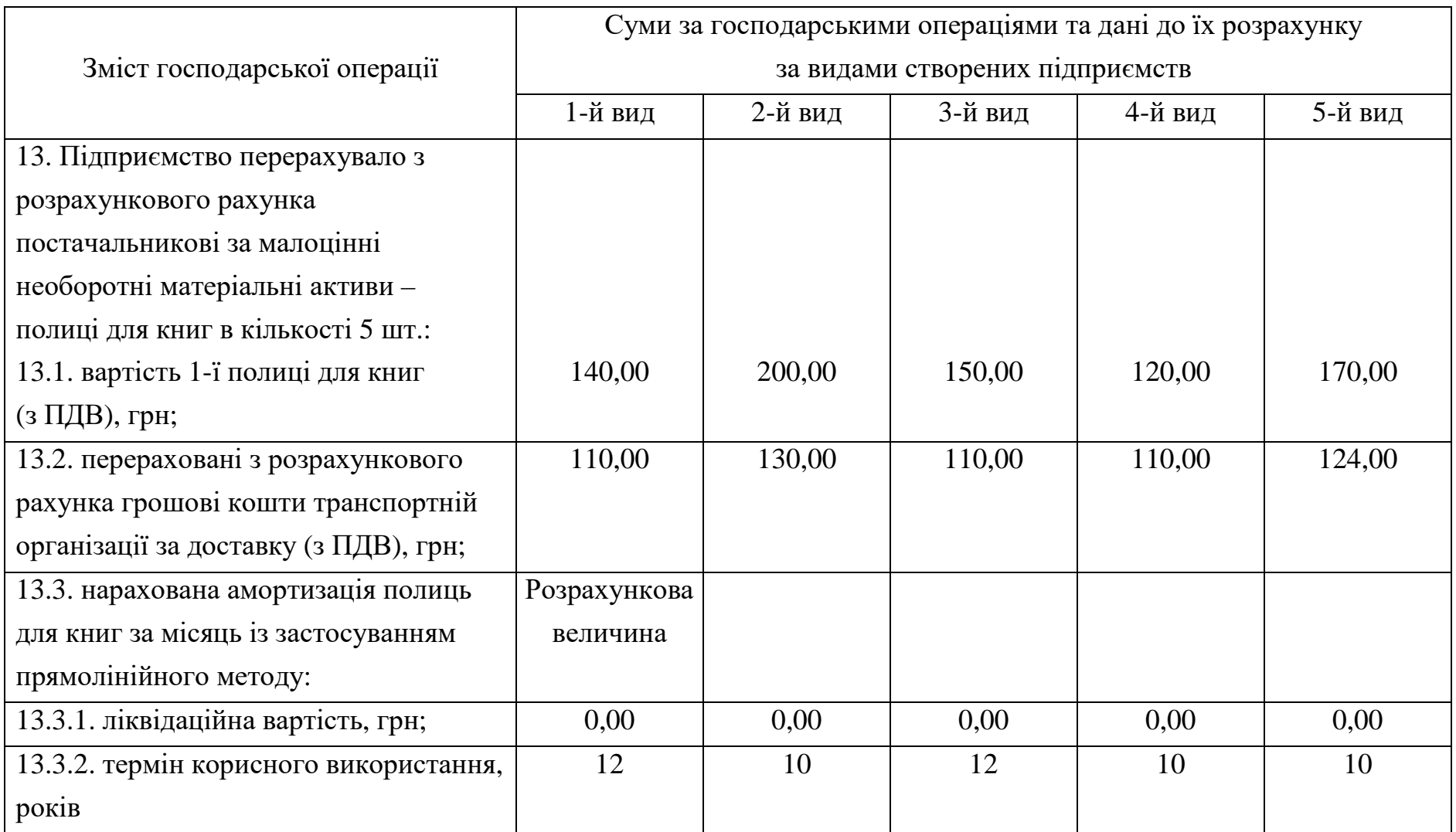

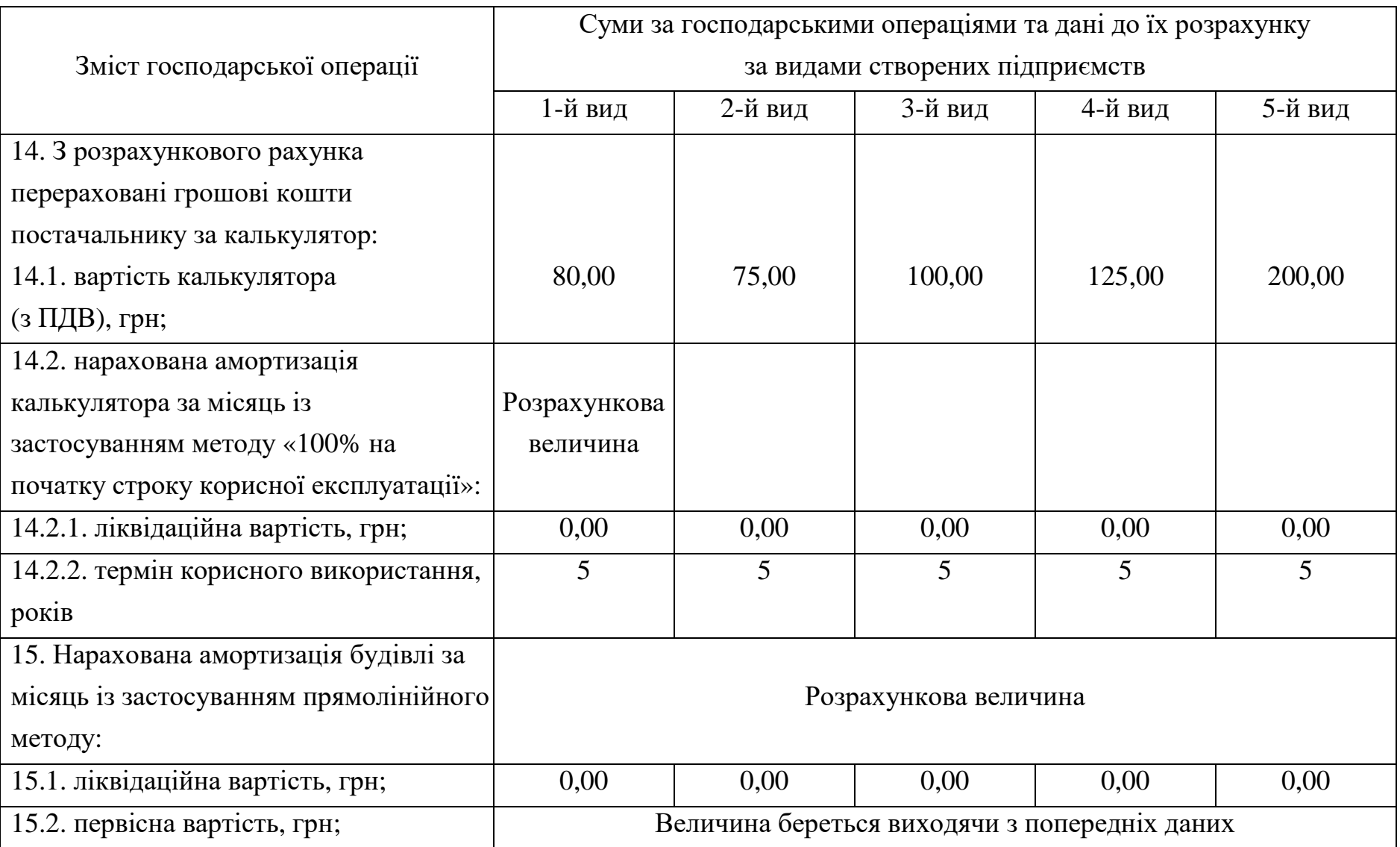

Продовження додатку 3

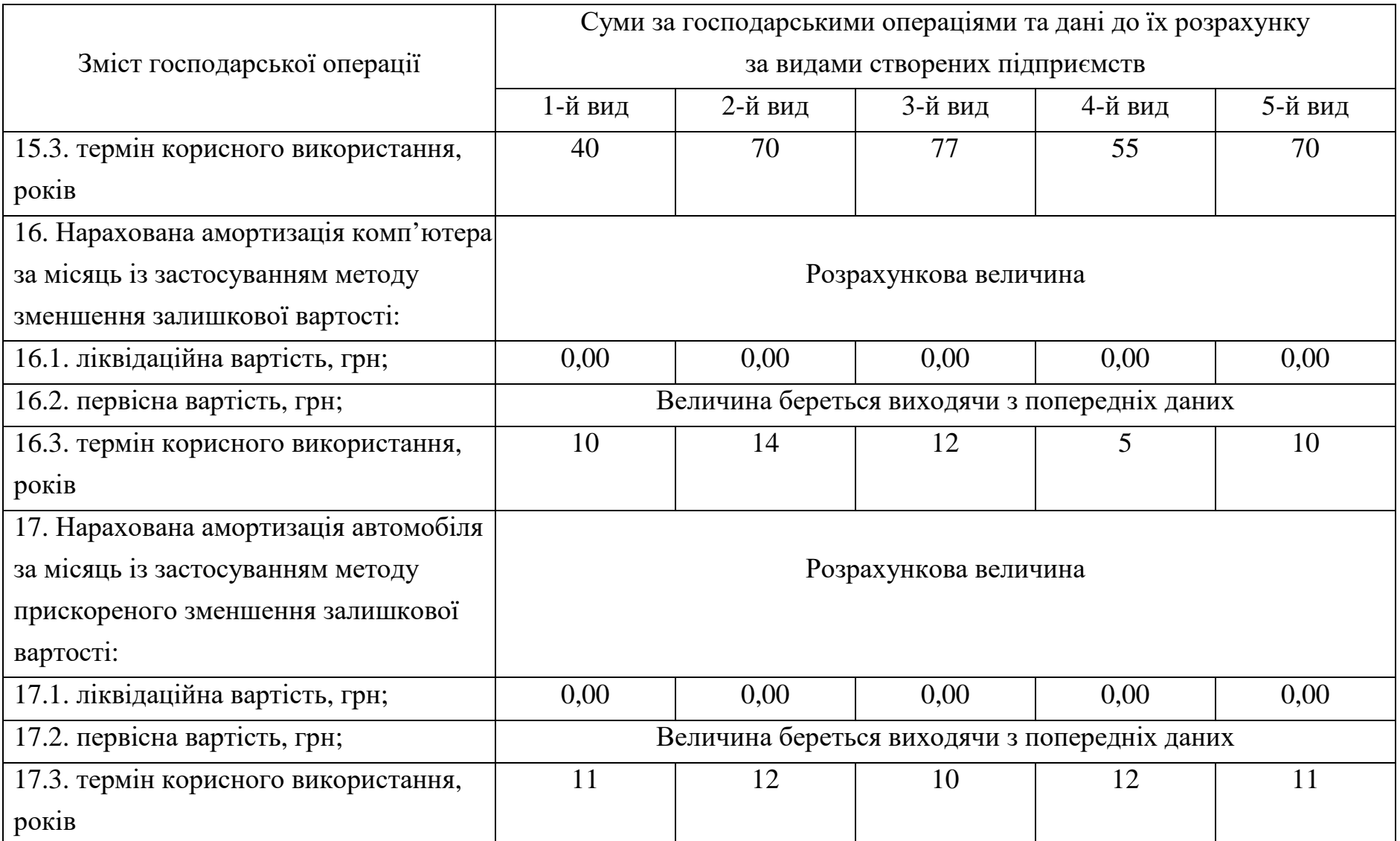

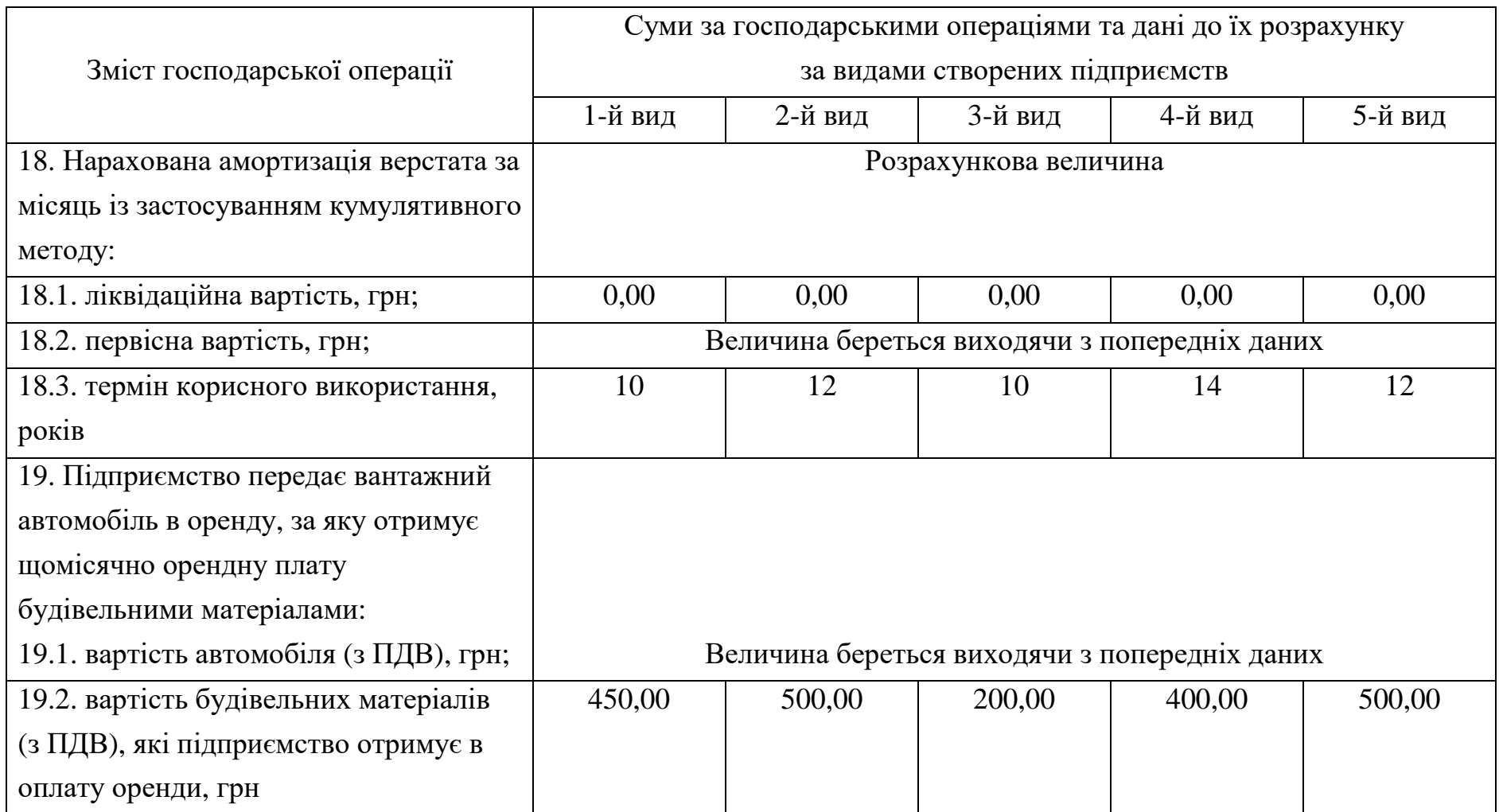

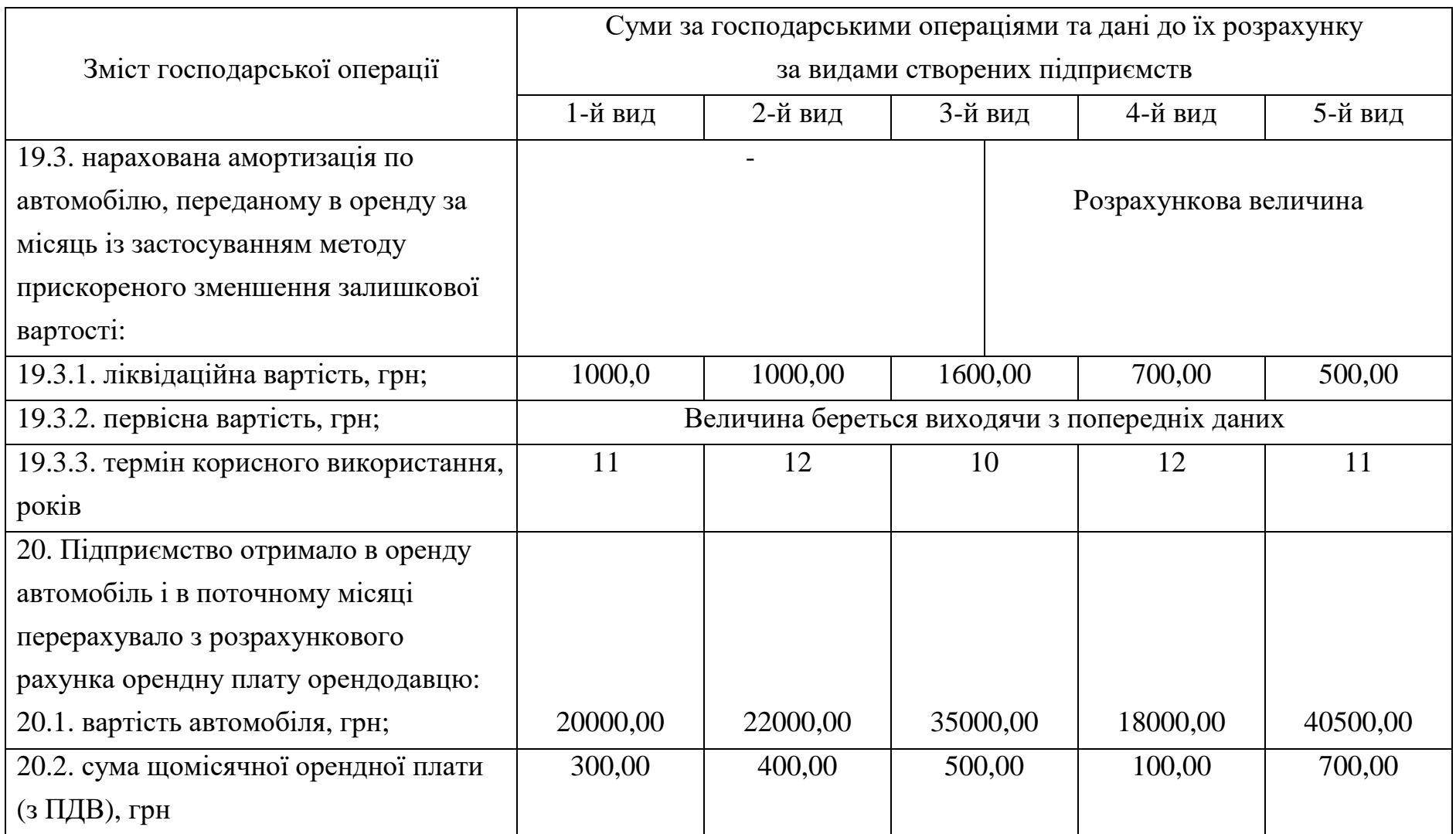

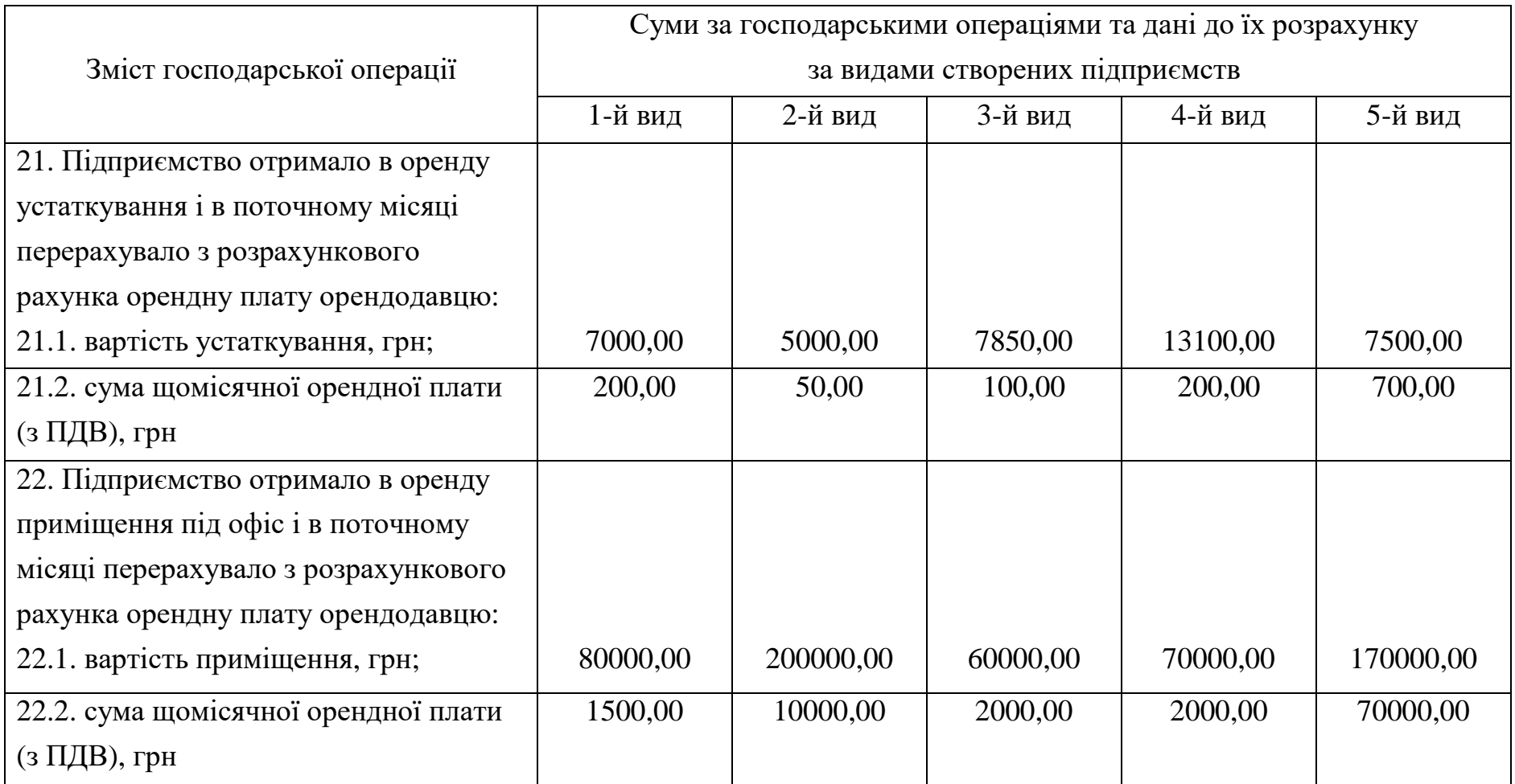

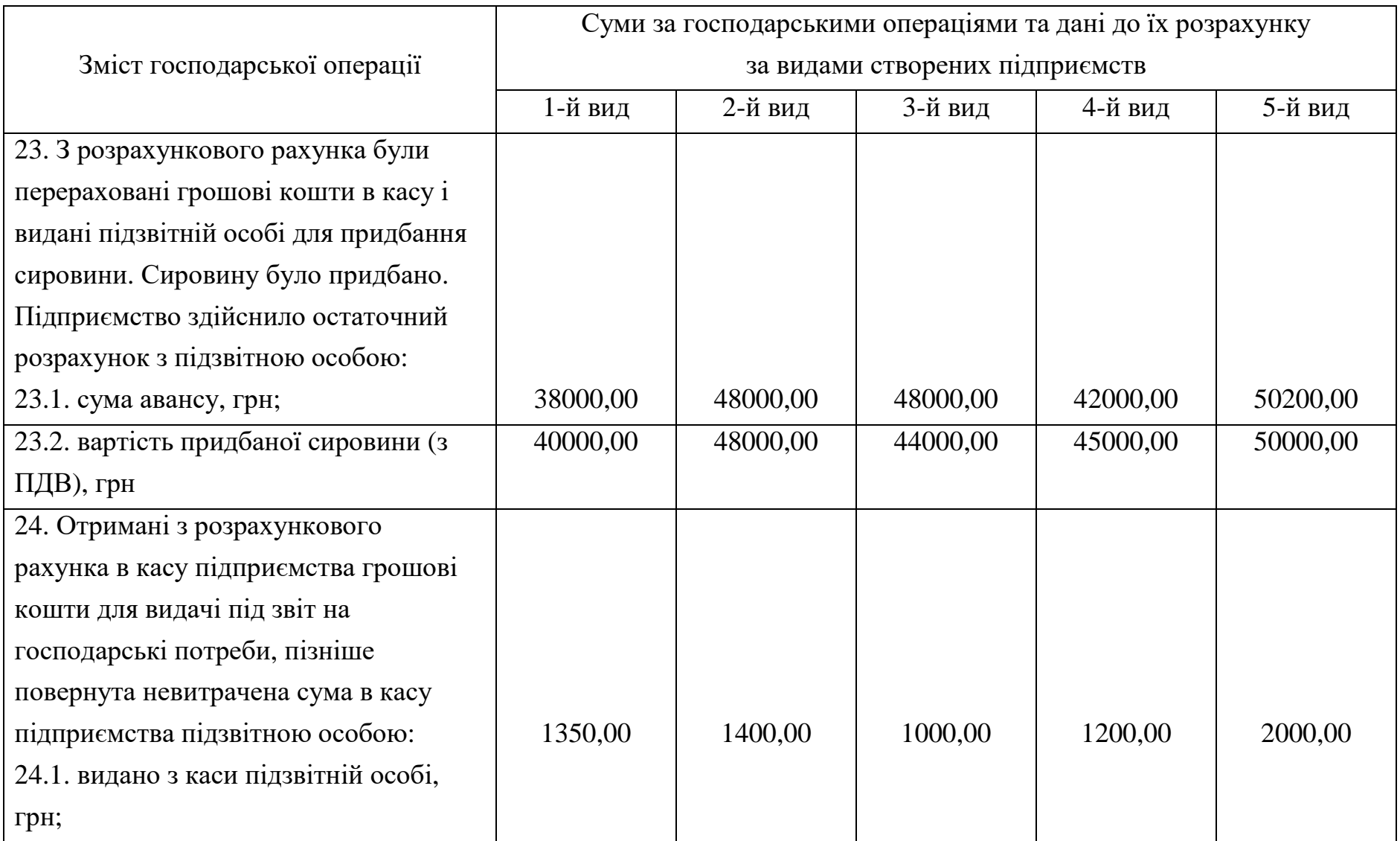

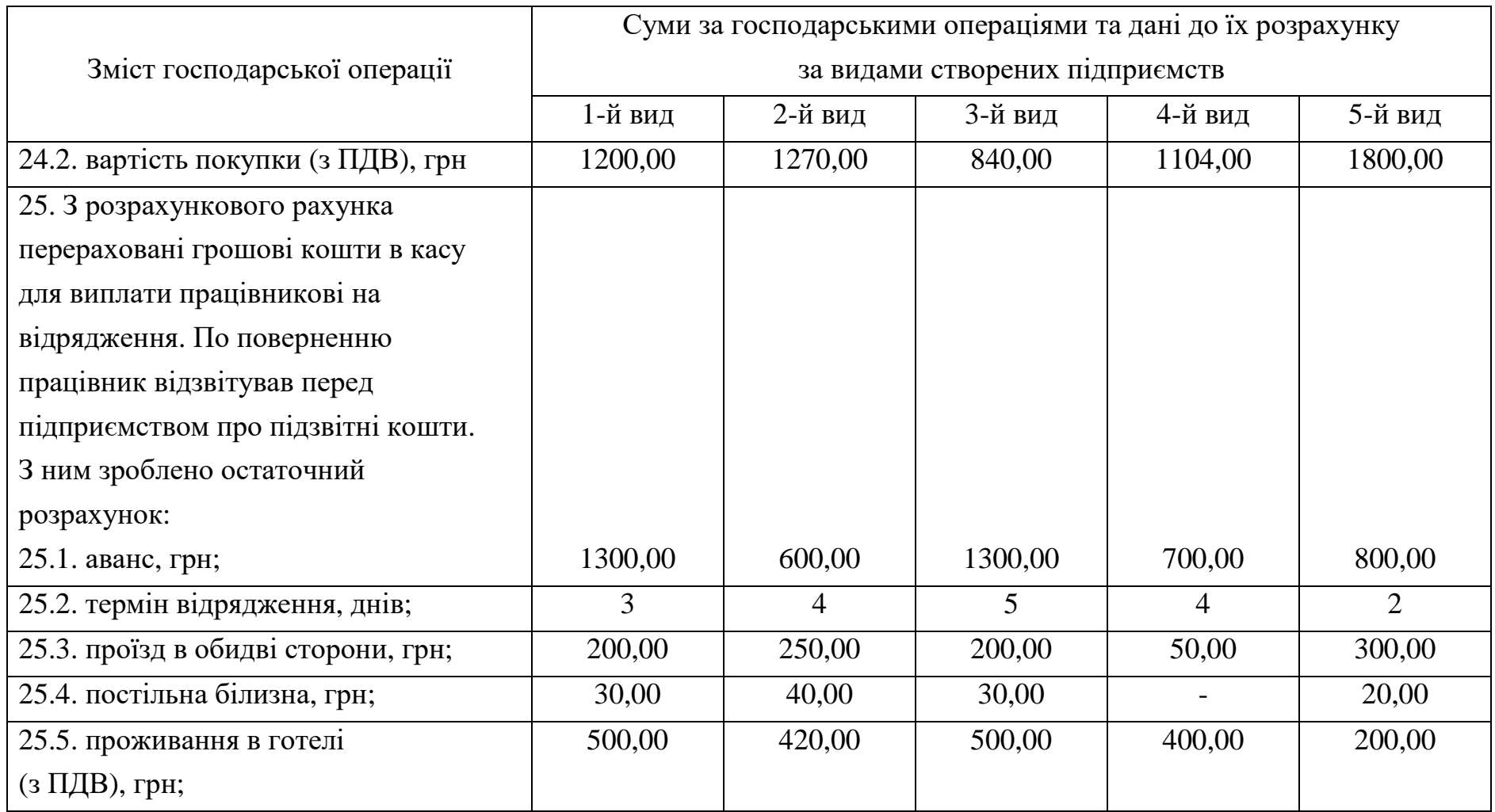

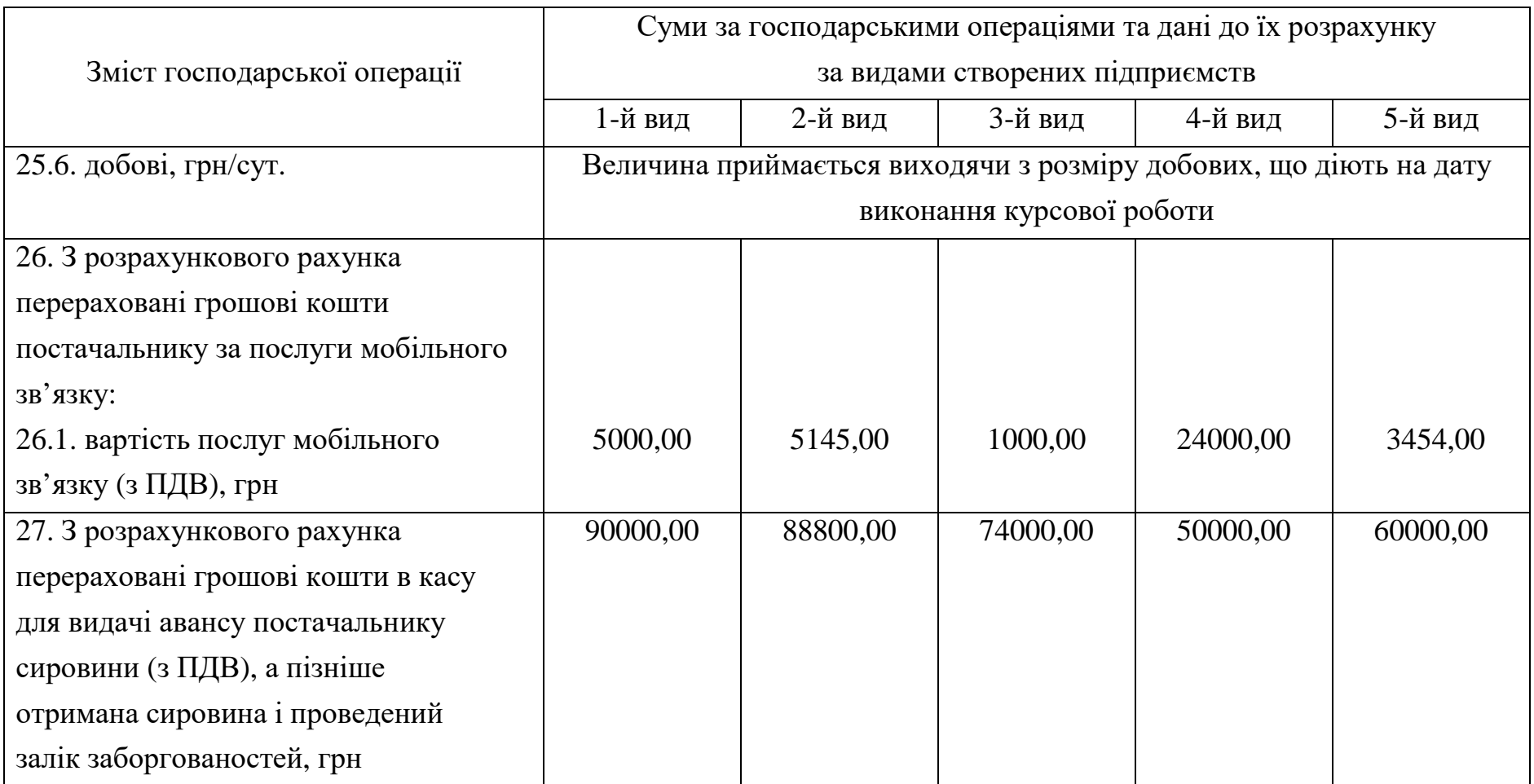

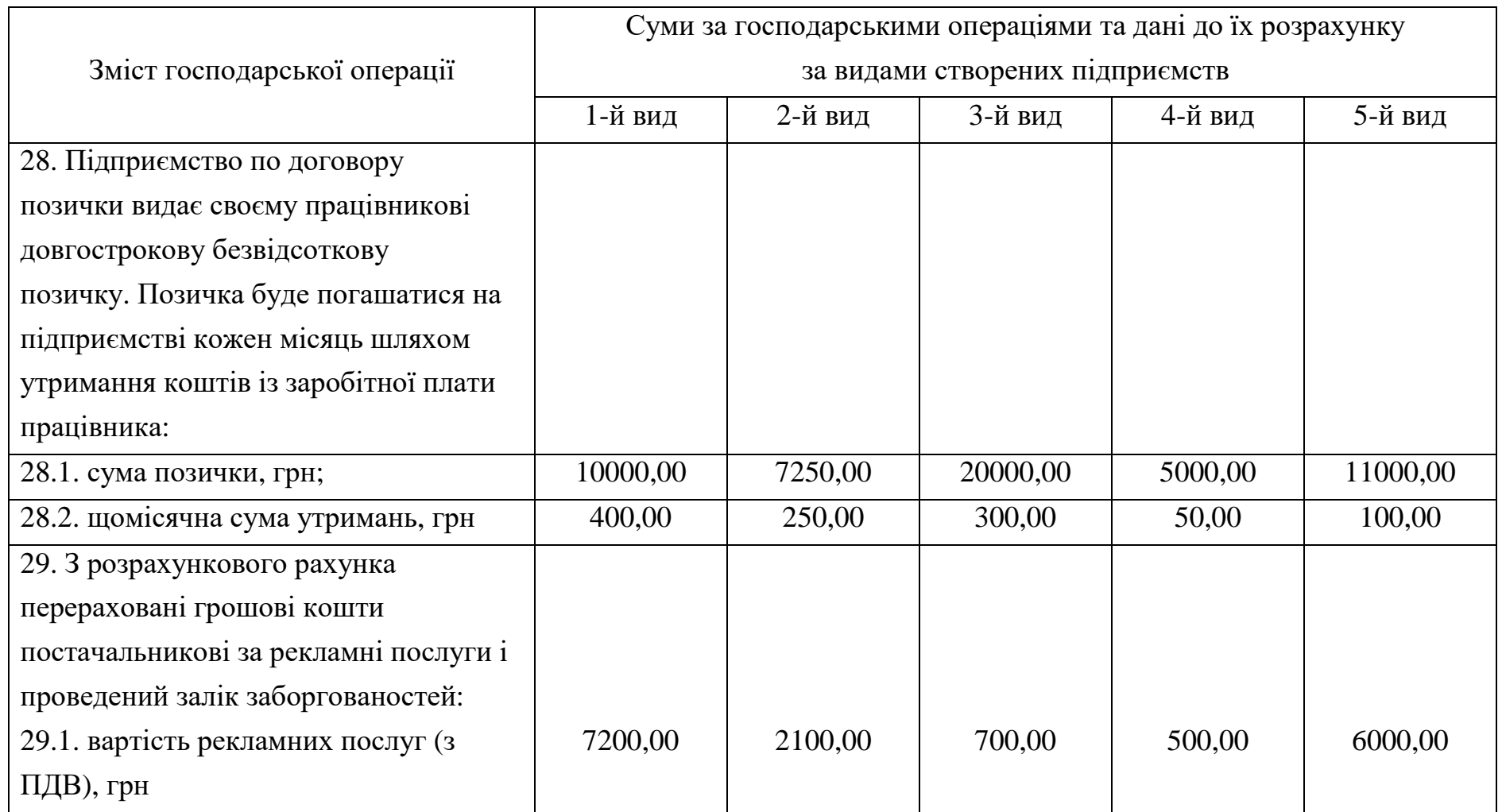

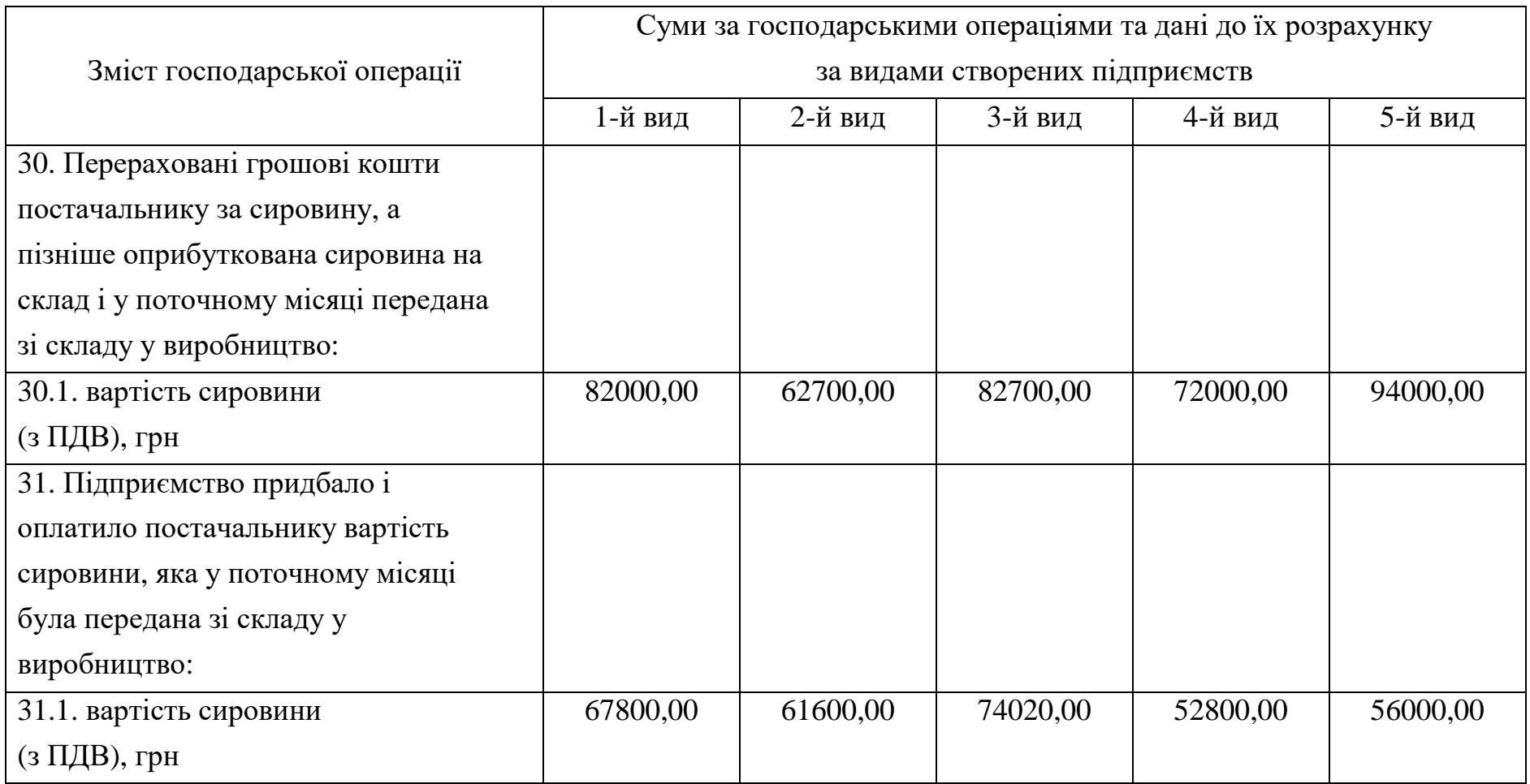

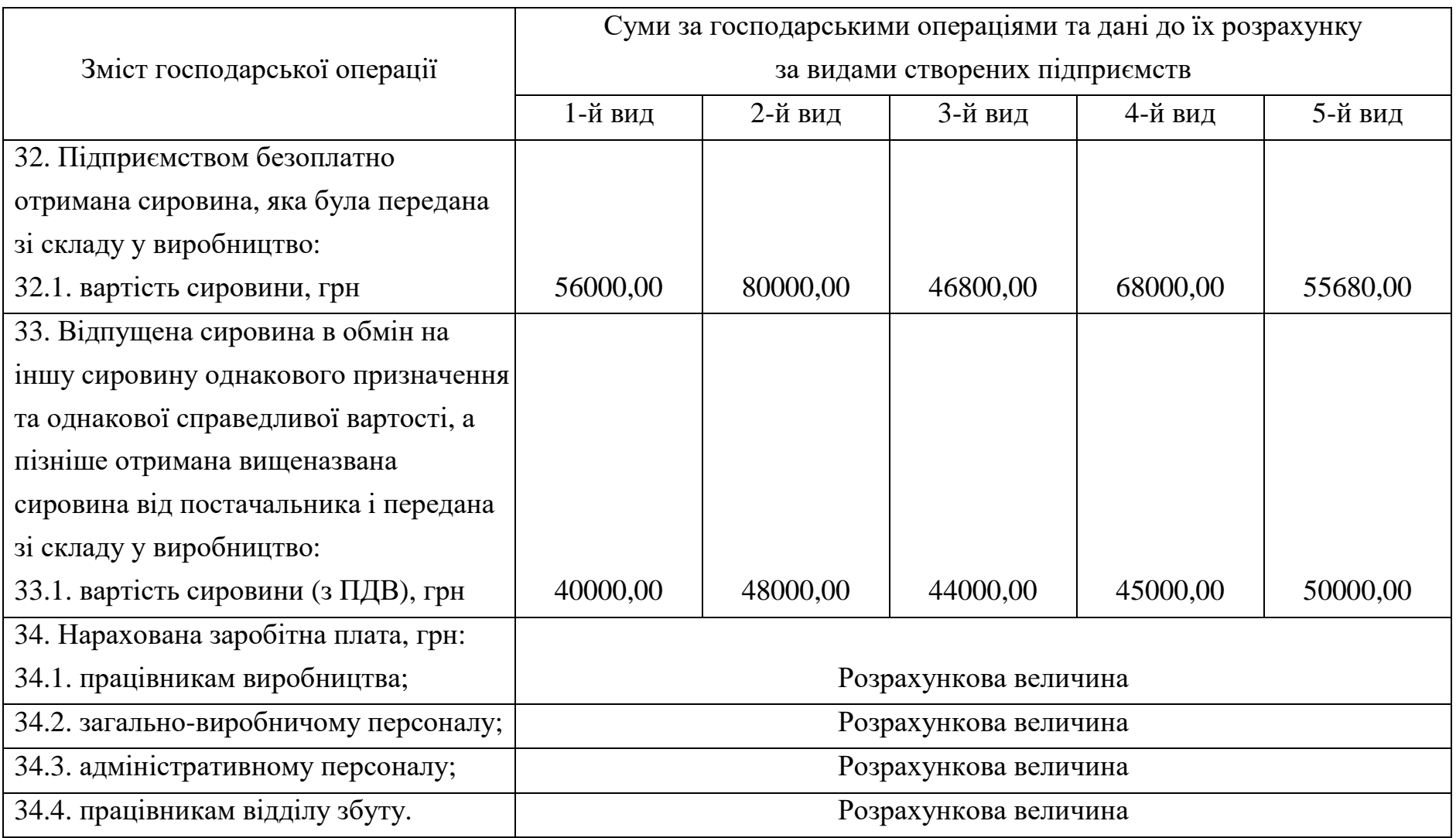

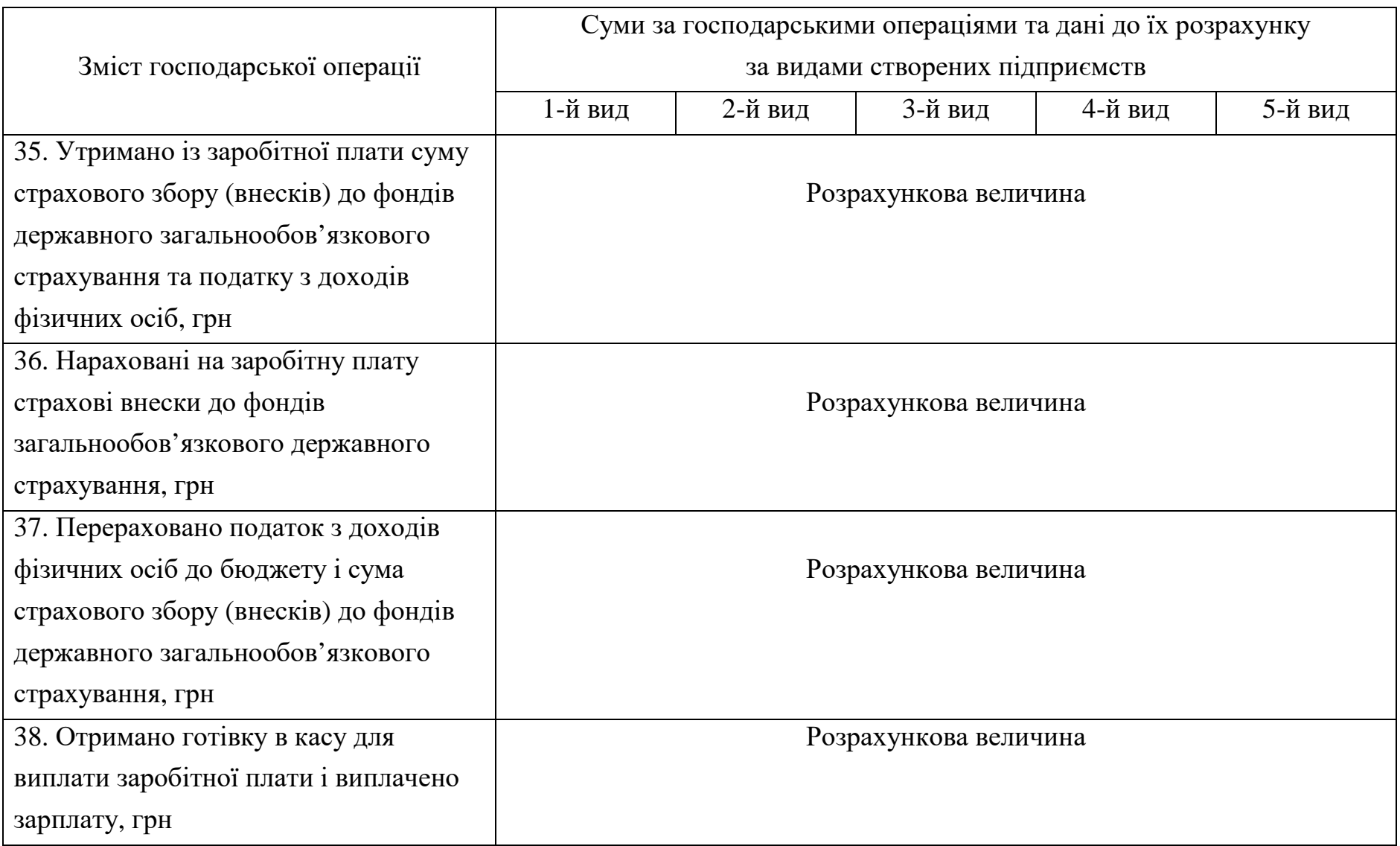

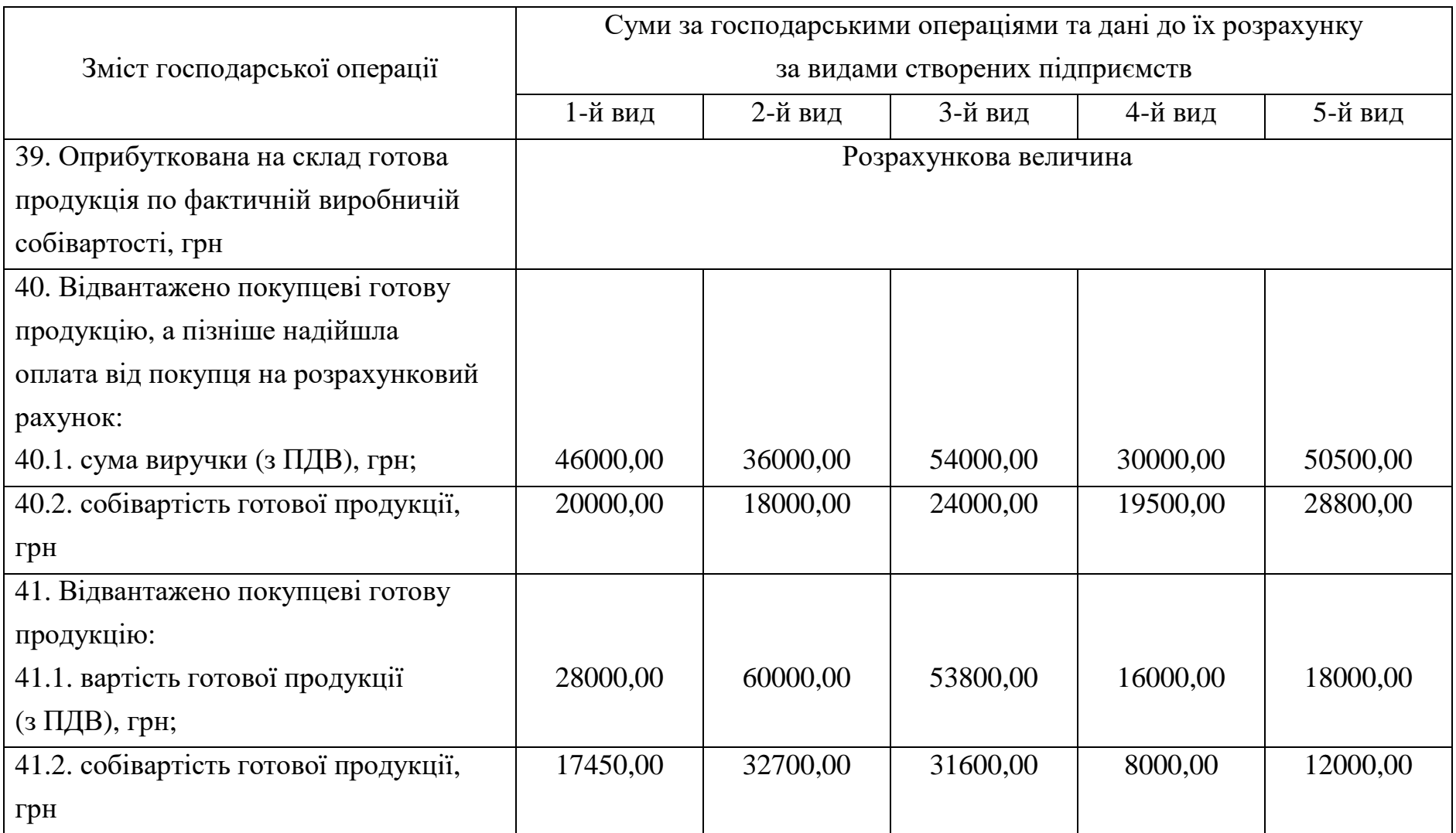

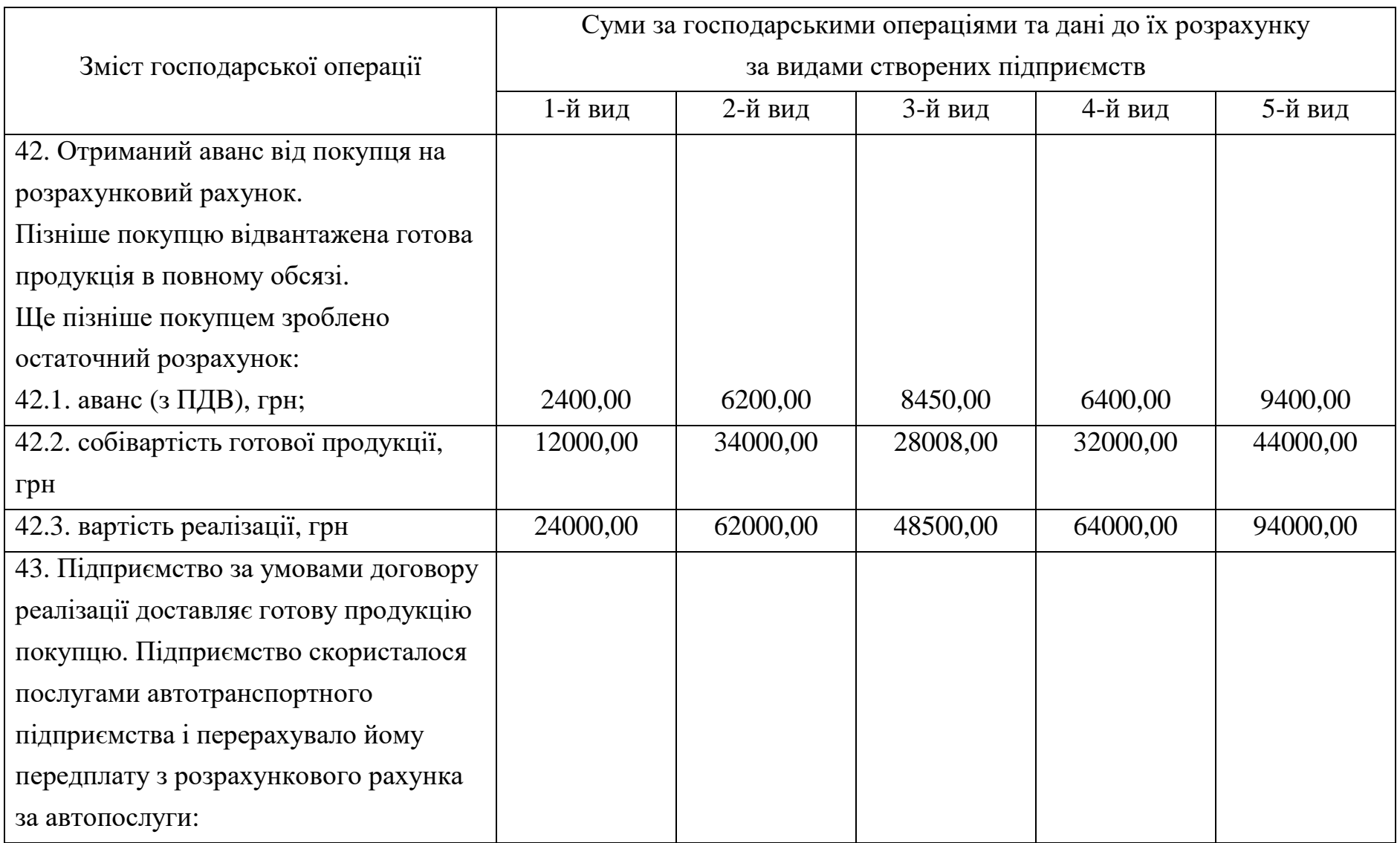

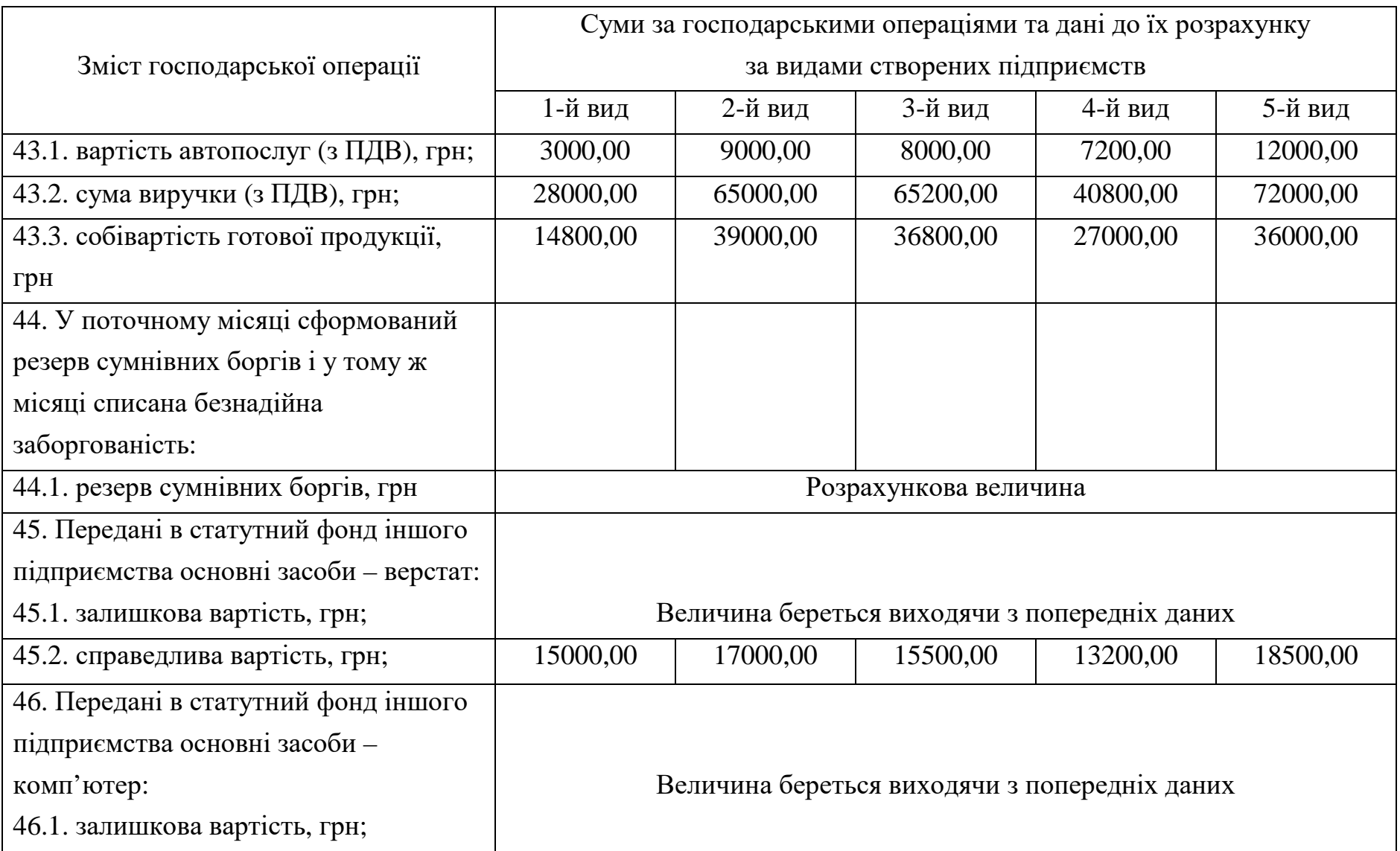

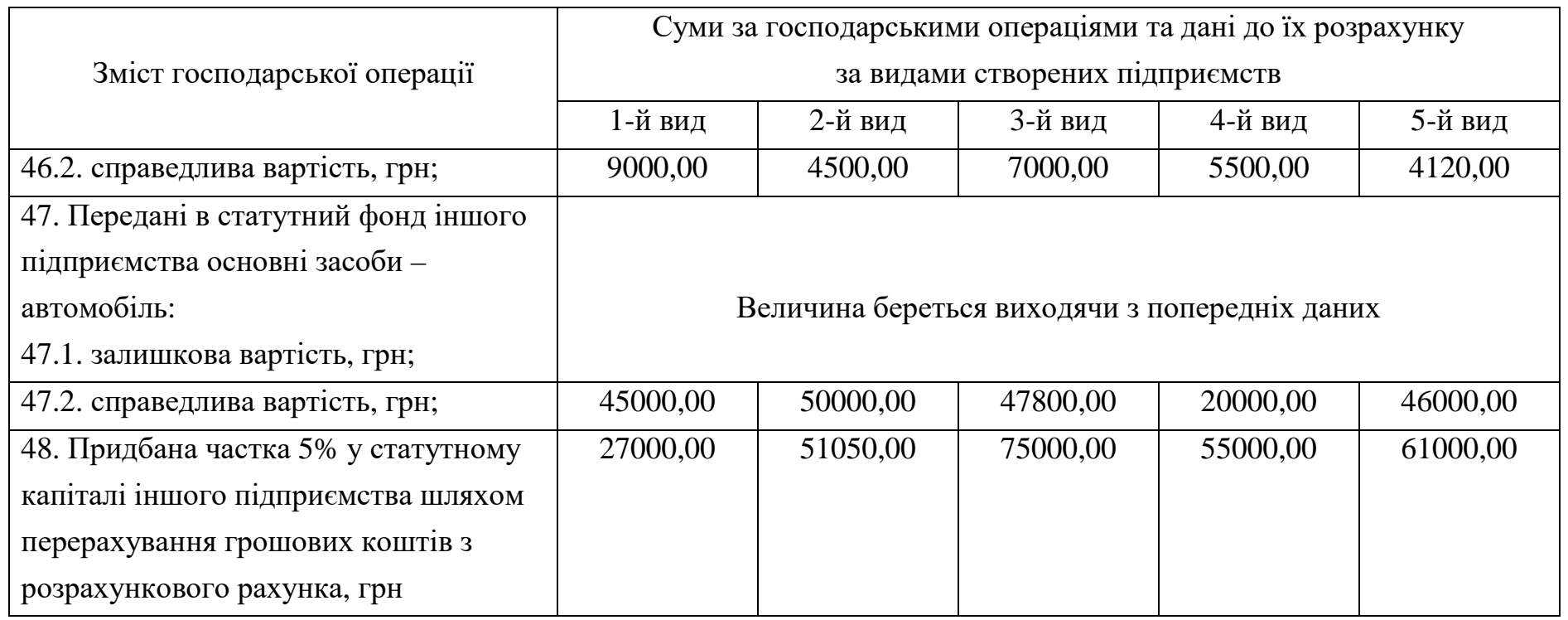

Додаток 4

Зразок оформлення титульного аркуша

# Міністерство освіти і науки України Національна металургійна академія України

Кафедра обліку і аудиту

# **Курсова робота**

з дисципліни «Фінансовий облік»

Тема курсової роботи

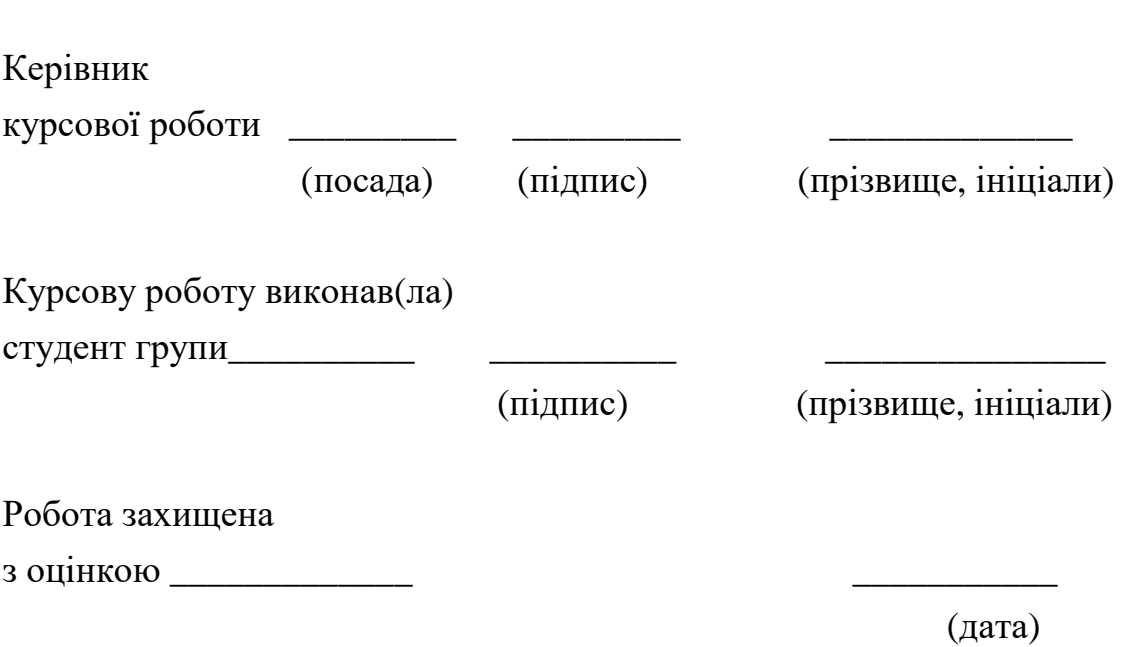

\_\_\_\_\_\_\_\_\_\_\_\_\_\_\_\_\_\_\_\_\_\_\_\_\_\_\_\_\_\_\_\_\_\_\_\_\_\_\_\_\_\_\_\_\_\_\_\_\_\_\_\_\_\_\_\_\_\_\_

Дніпро 20\_\_

## **ЗМІСТ**

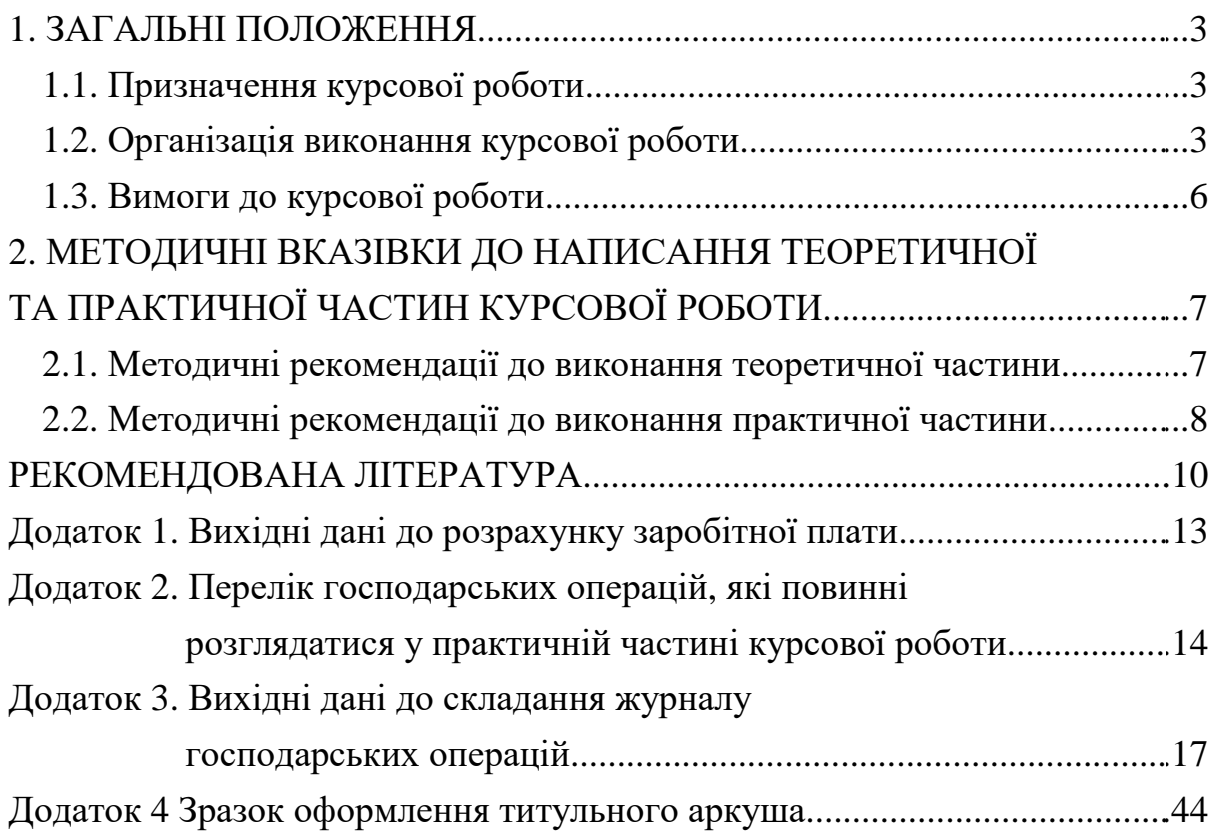

Підписано до друку 31.03.2017. Формат 60х84 1/16. Папір друк. Друк плоский. Облік.-вид. арк. 2,64. Умов. друк. арк. 2,61. Тираж 100 пр. Замовлення №83.

> Національна металургійна академія України 49600, Дніпро-5, пр. Гагаріна, 4

Редакційно-видавничий відділ НМетАУ

–––––––––––––––––––––––––––